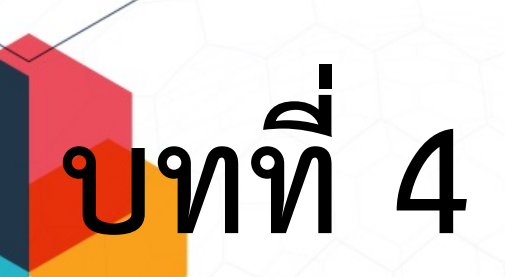

# **ประเภทของขอมูลและตัวดําเนินการ Data Types and Operator**

สื่อสไลด์นี้ใช้รูปแบบฟอนต์ สารบรรณ รุ่นปรับปรุงใหม่ "Sarabun New" สามารถดาวนโหลดฟอนตไดที่ URL : https://www.f0nt.com/release/th-sarabun-new/

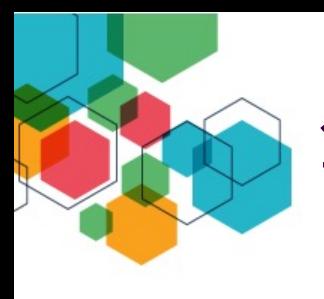

# **1. ประเภทของขอมูล**

**ขอมูลในภาษาซี แบงไดเปน 4 กลุม**

- <sup>n</sup> **ขอมูลชนิดอยางงาย (Simple Type)**
- <sup>n</sup> **ขอมูลประเภทแถวอักขระ (String Type)**
- <sup>n</sup> **ขอมูลชนิดโครงสราง (Structure Type)**
	- <sup>n</sup> **ขอมูลชนิดศรชี้ (Pointer Type)**

- <sup>n</sup> **ขอมูลประเภทลําดับ (Ordinal Type)**
	- § **ขอมูลตัวเลขจํานวนเต็ม**
	- § **ขอมูลอักขระ**
	- § **ขอมูลตรรกะ**
	- <sup>n</sup> **ขอมูลประเภทจํานวนจริง (Real Type)**
		- § **ขอมูลตัวเลขทศนิยม**

n **ขอมูลประเภทลําดับ (Ordinal Type)**

n **ขอมูลจํานวนเต็ม สามารถแสดงผลในระบบเลขฐานได 4 รูปแบบ**

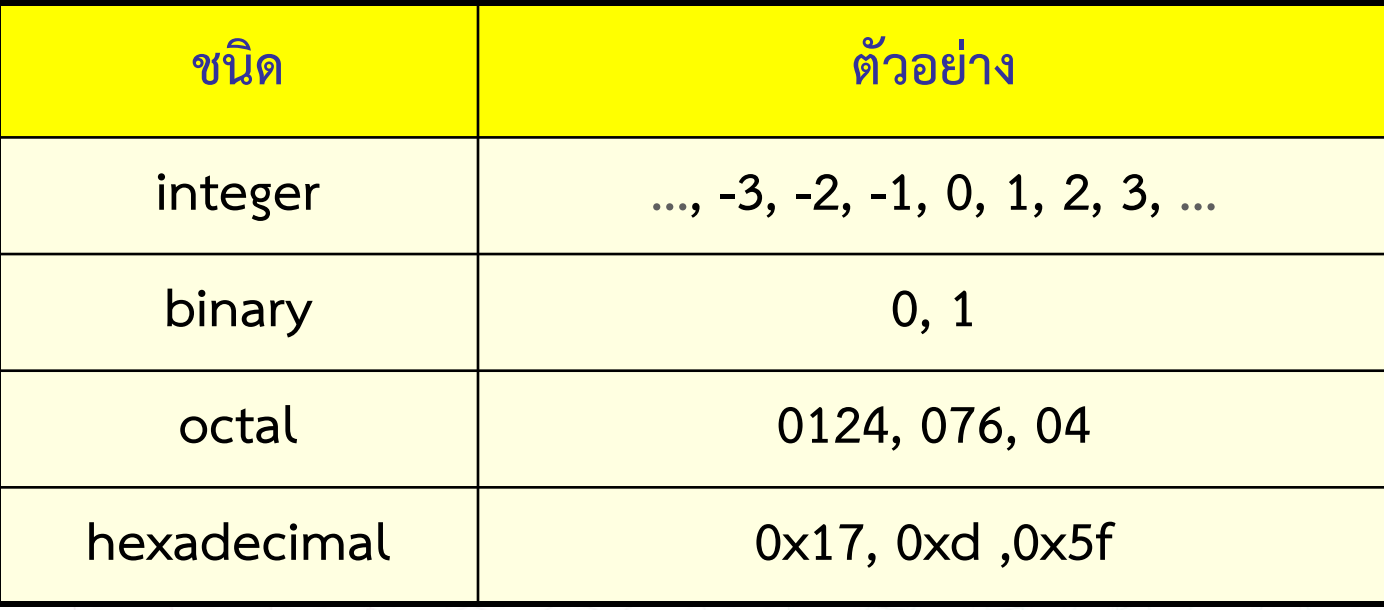

n **ขอมูลประเภทลําดับ (Ordinal Type)**

n **ขอมูลตัวเลขจํานวนเต็ม**

**ตัวอยางโคดโปรแกรมเพื่อแสดงการใชเลขฐานรูปแบบตาง ๆ**

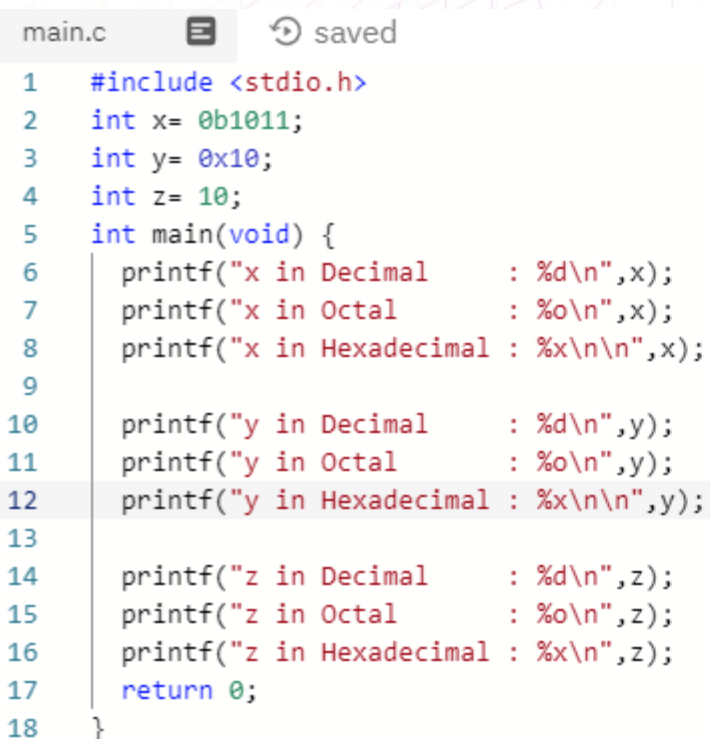

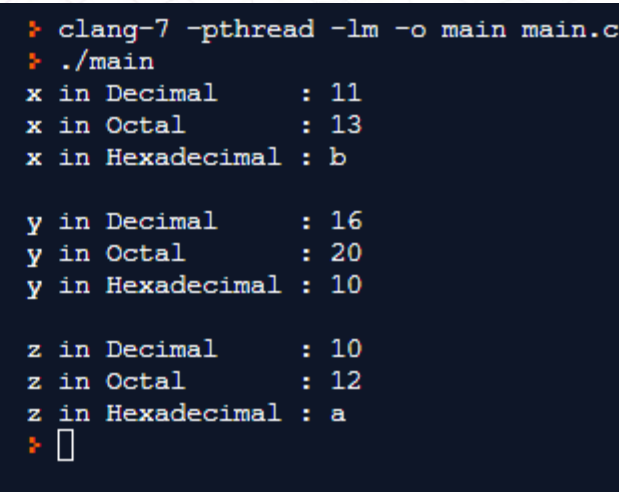

## n **ขอมูลประเภทลําดับ (Ordinal Type)**

n **ขอมูลจํานวนเต็ม มีชวงขอบเขตที่ใชงานไดดังนี้**

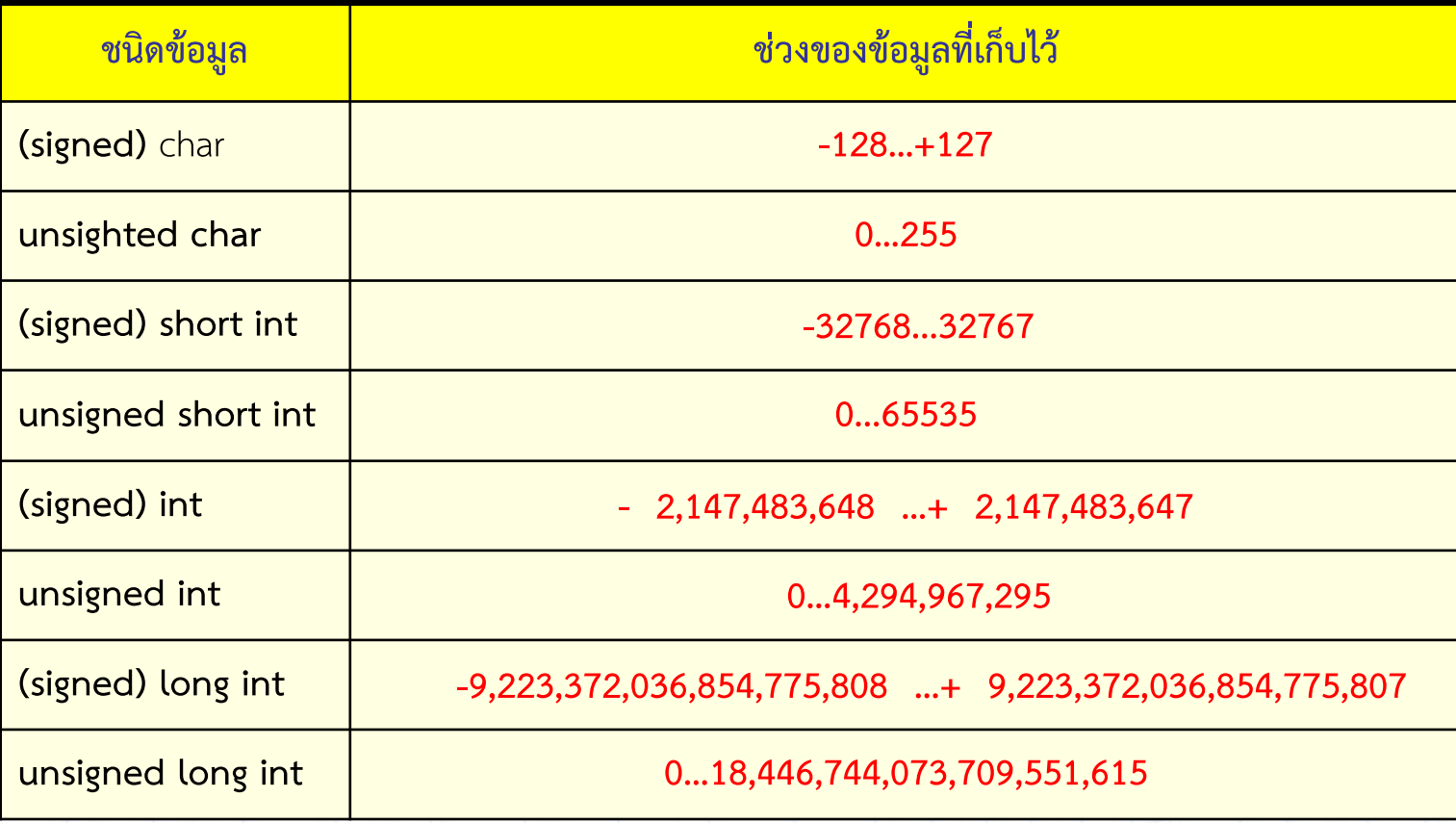

# **ชนิดขอมูลและ ขนาดของหนวยความจําของขอมูล**

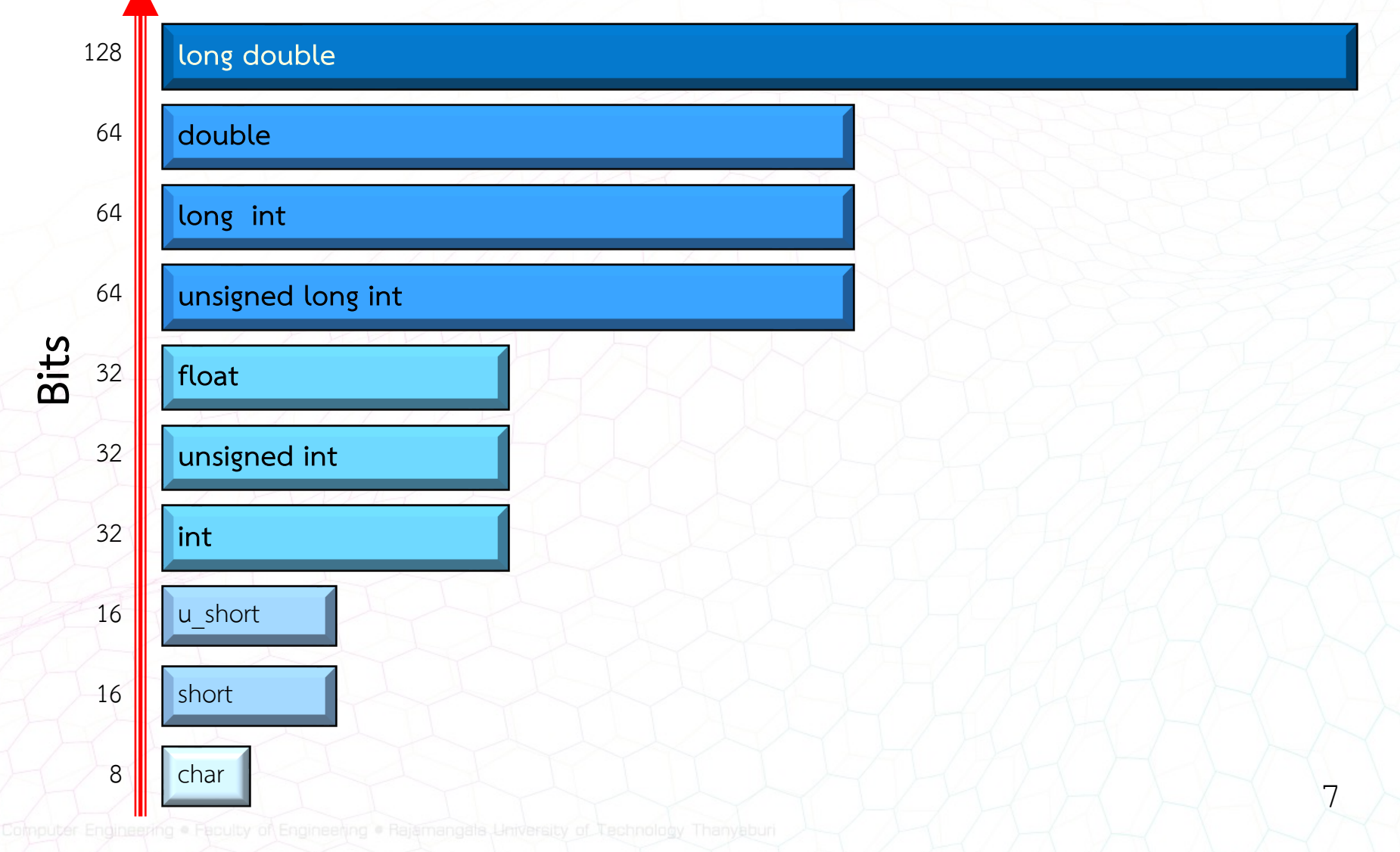

## n **ขอมูลประเภทลําดับ (Ordinal Type)**

n **ขอมูลตัวเลขจํานวนเต็ม**

### **ตัวอยางโคดโปรแกรมเพื่อแสดงขอบเขตขอมูลแตละชนิด**

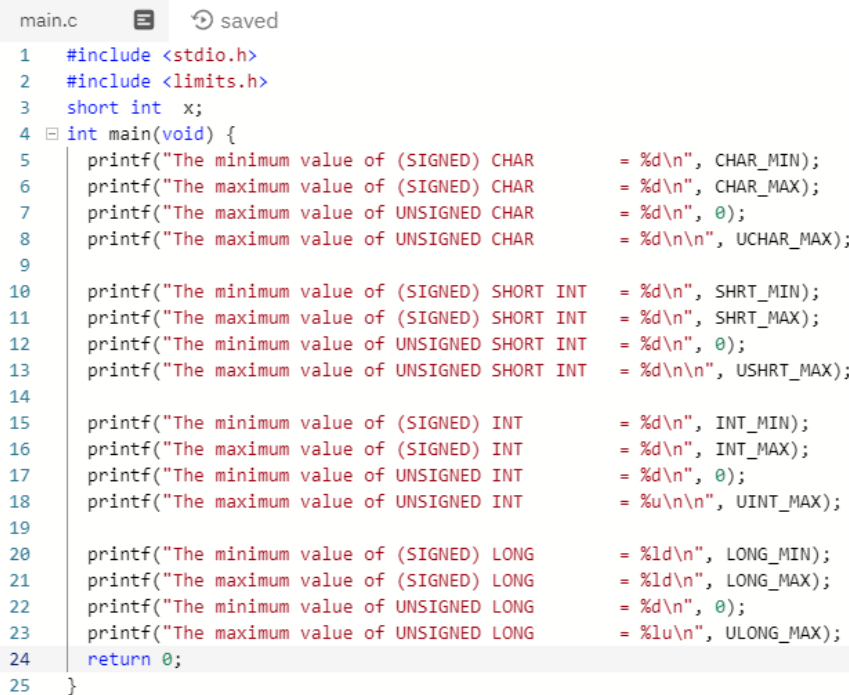

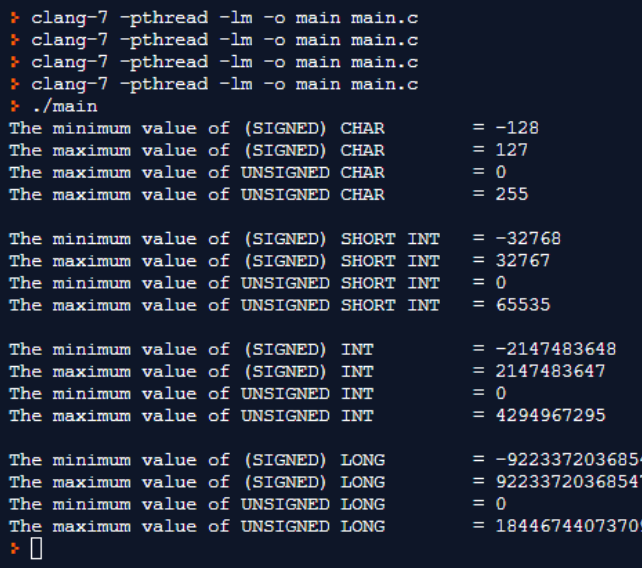

75807 9551615

ข้อมูลประเภทลำดับ (Ordinal Type)

ข้อมูลอักขระ (Character Data Type)

สามารถแสดงค่าได้ 2 รูปแบบ ดังนี้

1. ตัวเลข

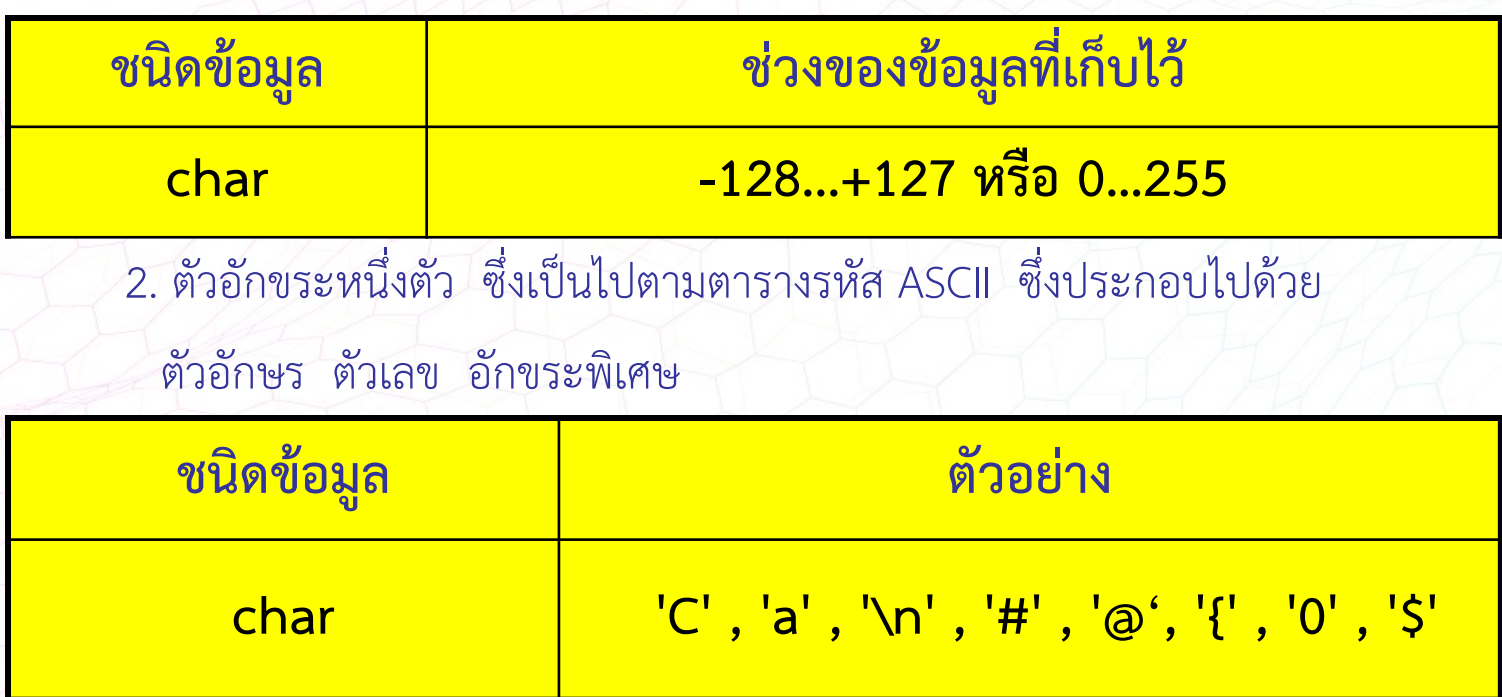

9

ข้อมูลประเภทลำดับ (Ordinal Type)

ข้อมูลอักขระ (Character Data Type)

ตัวอยางโคดโปรแกรมเพื่อแสดงขอมูลอักขระ ทั้งสองรูปแบบ

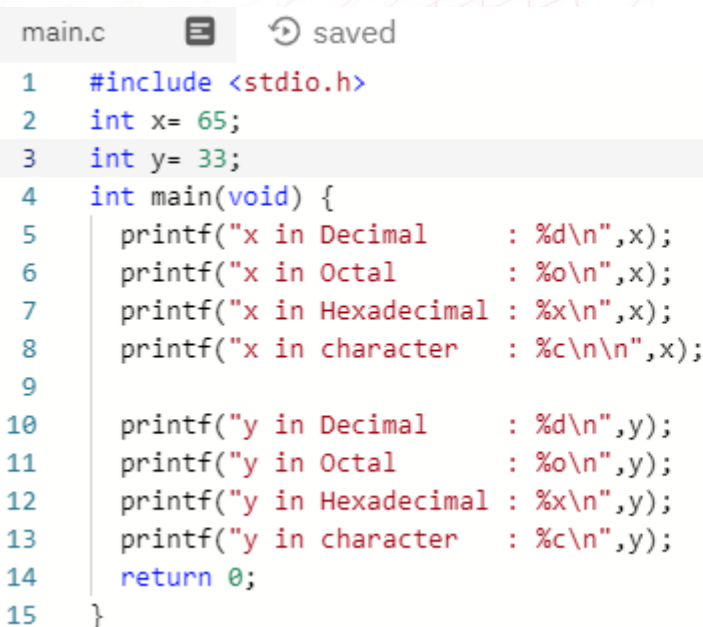

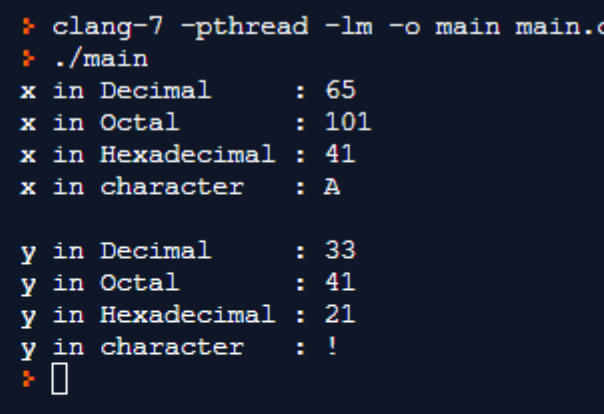

<sup>n</sup> **ขอมูลประเภทลําดับ (Ordinal Type)**

- § **ขอมูลตรรกะ (Boolean Data Type)** จะเปนคาทางลอจิก
	- ค่าเท็จ (False) แทนค่าด้วยเลข 0
	- § คาจริง (True) แทนคาดวยเลข 1

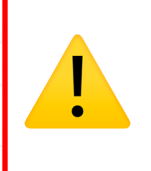

⚠ หมายเหตุ คาจริง คือ คาที่ไมเทากับ <sup>0</sup> เชน -1 4 25 356

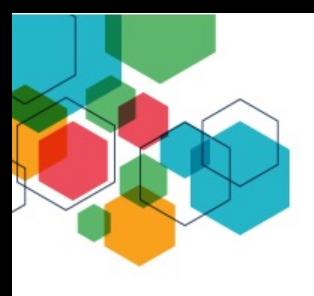

<sup>n</sup> **ขอมูลประเภทจํานวนจริง (Real Data Type)**

ไม่เป็นข้อมูลชนิดลำดับ เนื่องจากทศนิยมมีได้หลายตำแหน่ง

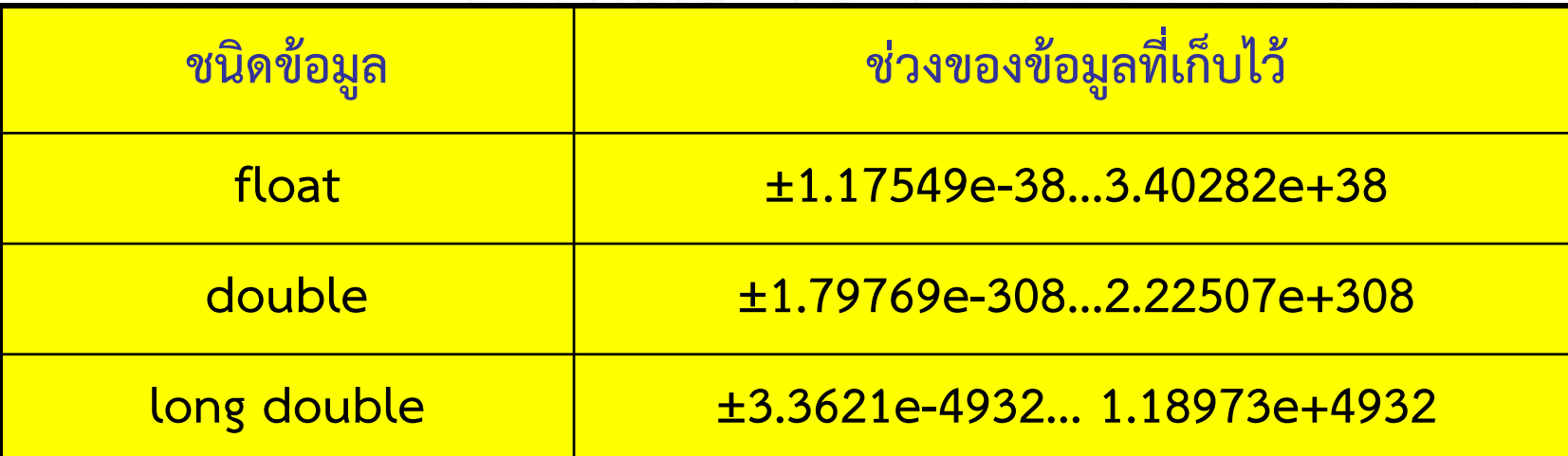

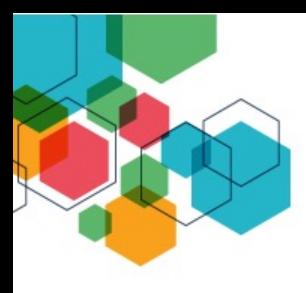

## <sup>n</sup> **ขอมูลประเภทจํานวนจริง (Real Data Type)**

ตัวอยางโคดโปรแกรมเพื่อแสดงขอบเขตขอมูลแตละชนิด

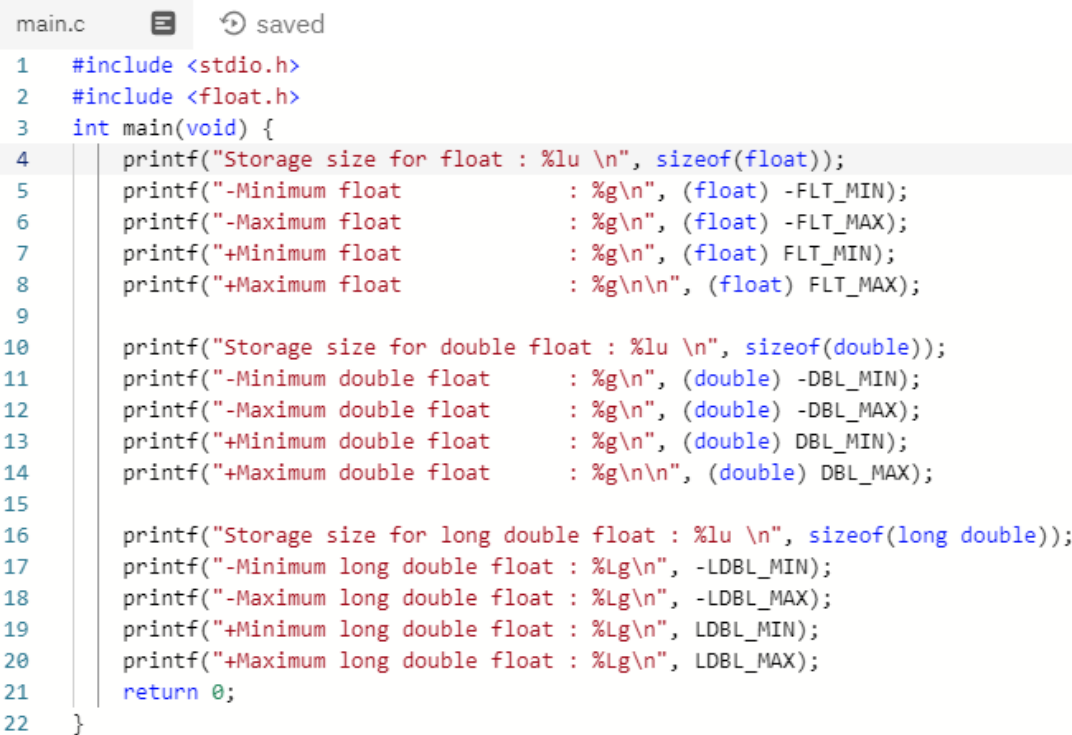

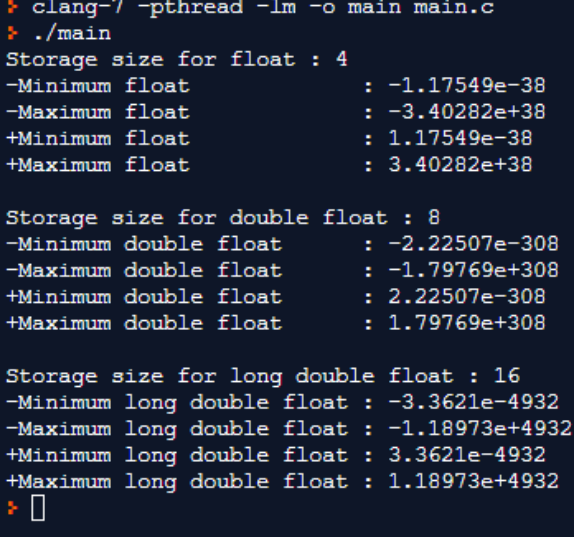

# **ขอมูลประเภทแถวอักขระ (String Type)**

- n เปนการนําตัวอักขระ (char) มาเรียงตอกันเปนขอความตั้งแตหนึ่งตัวเปนตนไป
- n สามารถเก็บตัวอักขระได255 ตัว
	- n โดยตัวอักขระทั้งหมด จะตองอยูในเครื่องหมาย " " (Double Quote)
		- n ภาษาซีมีการเติมตัวอักษรวาง Null character ( '\0' ) เปนตัวสุดทายของสตริง Example

 $char$  dept[9] = "COMPUTER"; :<br>,

dept

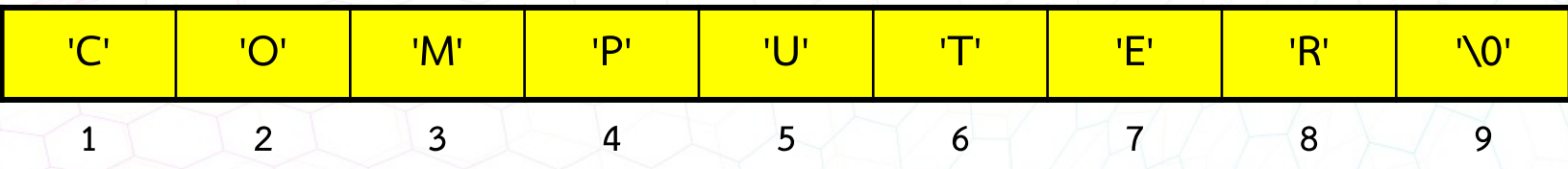

ใชเนื้อที่ในการเก็บทั้งสิ้น 9 Bytes

# **การประกาศตัวแปรและคาคงที่**

ตัวแปร (Variables)

- <sup>n</sup> หมายถึง คาในหนวยความจําที่สามารถเปลี่ยนคาได
- <sup>n</sup> ชื่อตัวแปรจะเปนตําแหนงหนวยความจําที่เก็บขอมูลอยู
- <sup>n</sup> การประกาศตัวแปรสามารถทําไดดังนี้

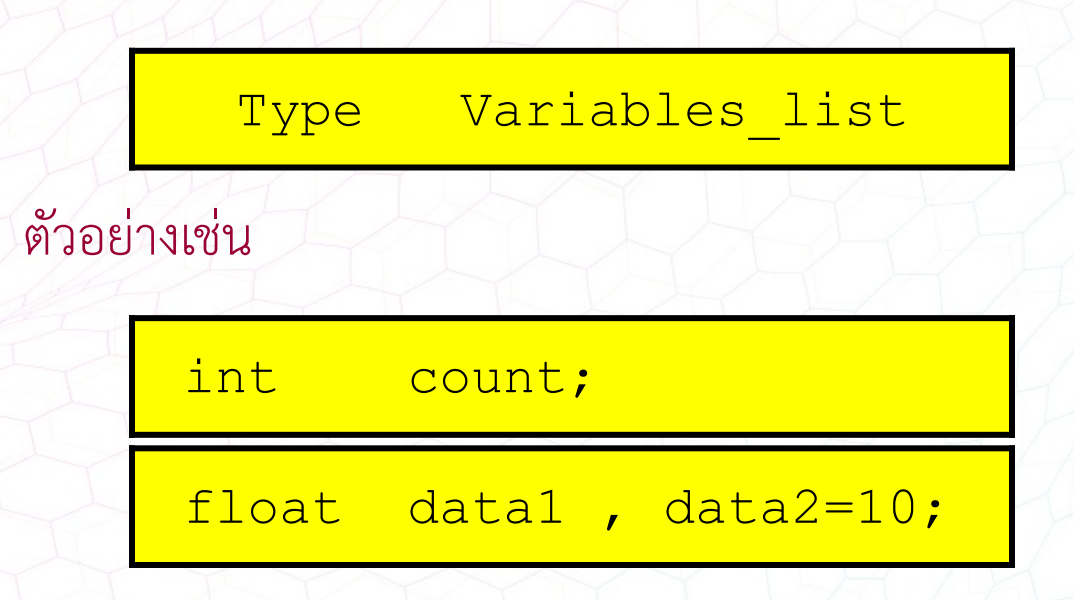

# **การประกาศตัวแปรและคาคงที่**

**คาคงที่ (Constant)**

- <sup>n</sup> หมายถึง คาในหนวยความจําที่มีคาคงที่ตลอดโปรแกรม
- <sup>n</sup> การประกาศคาคงที่

• ประกาศ ให้ค่าคงที่ ชื่อว่า b เป็นชนิด Integer เก็บค่า 12 ไว้ const int  $b = 12$ ; const float pi = 3.14159 ;

const char  $ch = 'A';$ 

# **ตัวอยางการประกาศตัวแปรและคาคงที่**

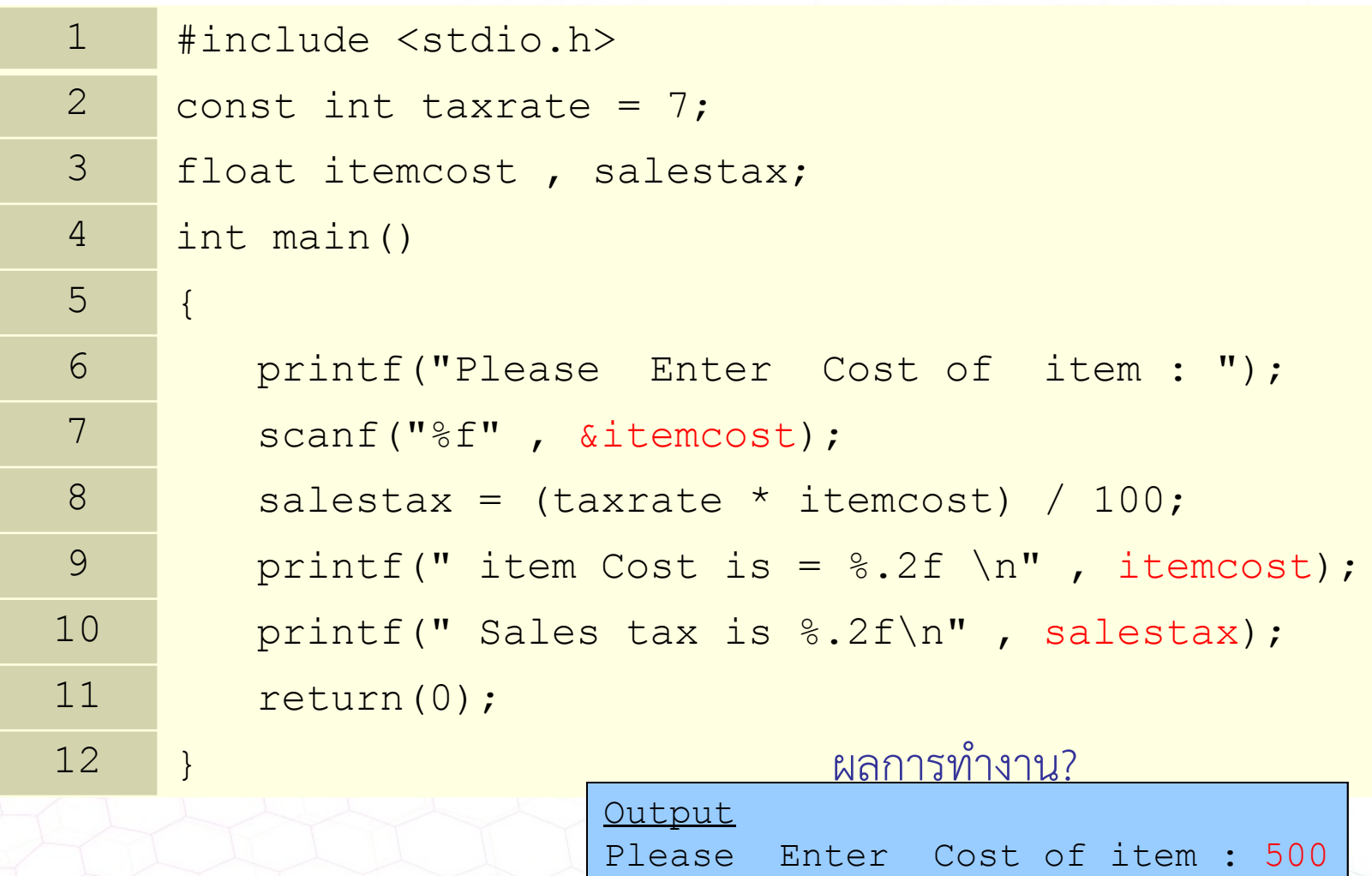

item Cost is = 500.00

Sales tax is 35.00

# **2. ตัวดําเนินการ (Operators)**

ภาษาซีมีตัวดําเนินการ ดังตอไปนี้

2.1) ตัวดําเนินการเลขคณิต (Arithmetic Operators) 2.2) ตัวดําเนินการเปรียบเทียบ (Relational Operators) 2.3) ตัวดําเนินการลอจิก (Logical Operators) 2.4) ตัวดำเนินการการกำหนดค่า (Assignment Operators)

# **ตัวดําเนินการเลขคณิต (Arithmetic Operators)**

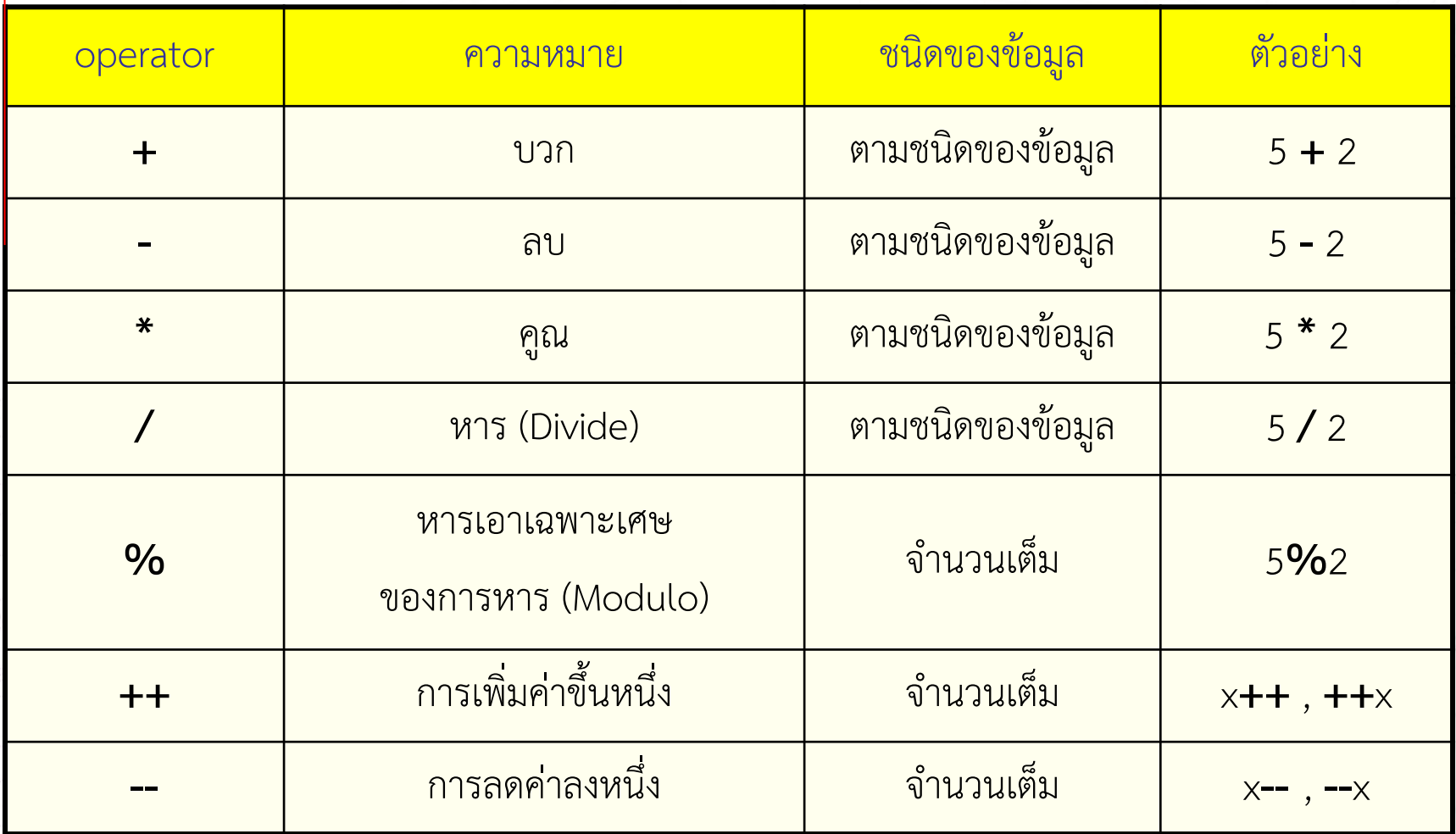

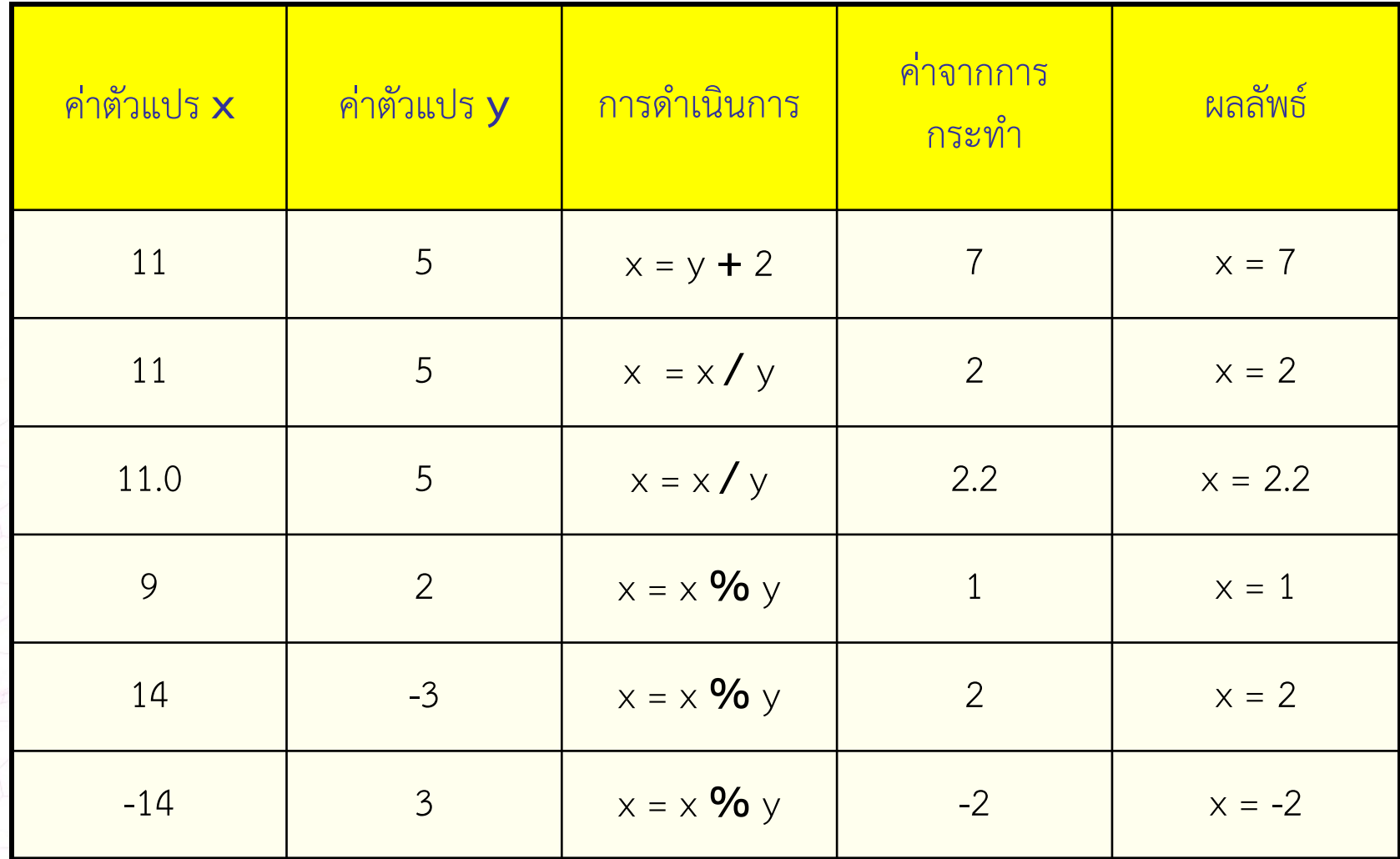

# **ลําดับการดําเนินงานของ Operators**

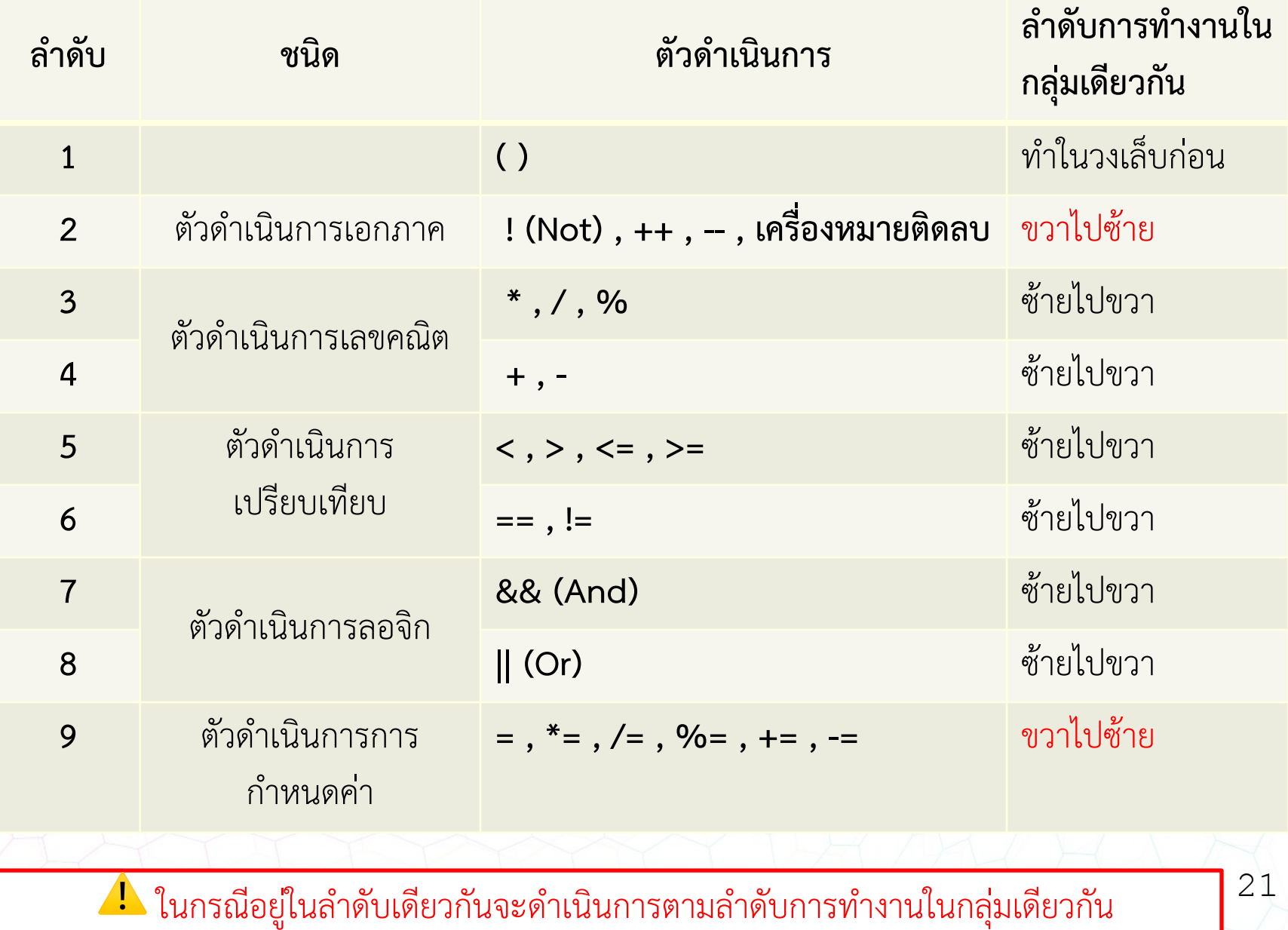

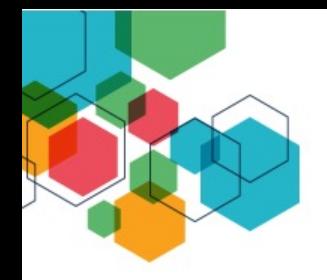

1) 13 / 5 \* 3

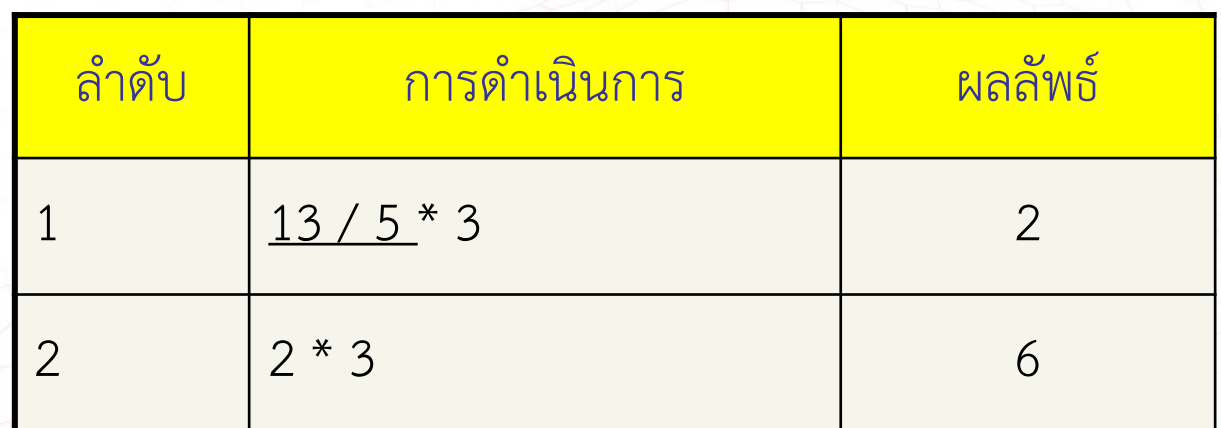

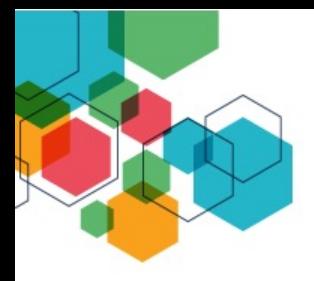

2)  $6 * 5 / 10 * 2 + 10$ 

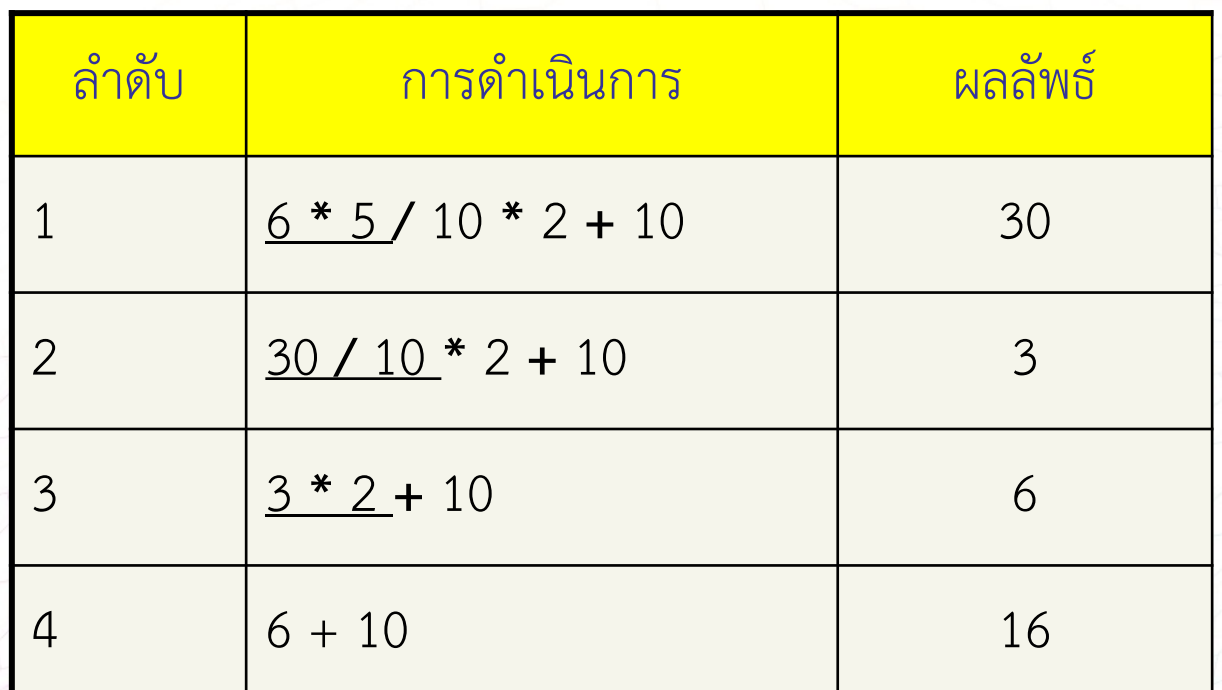

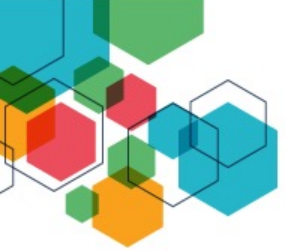

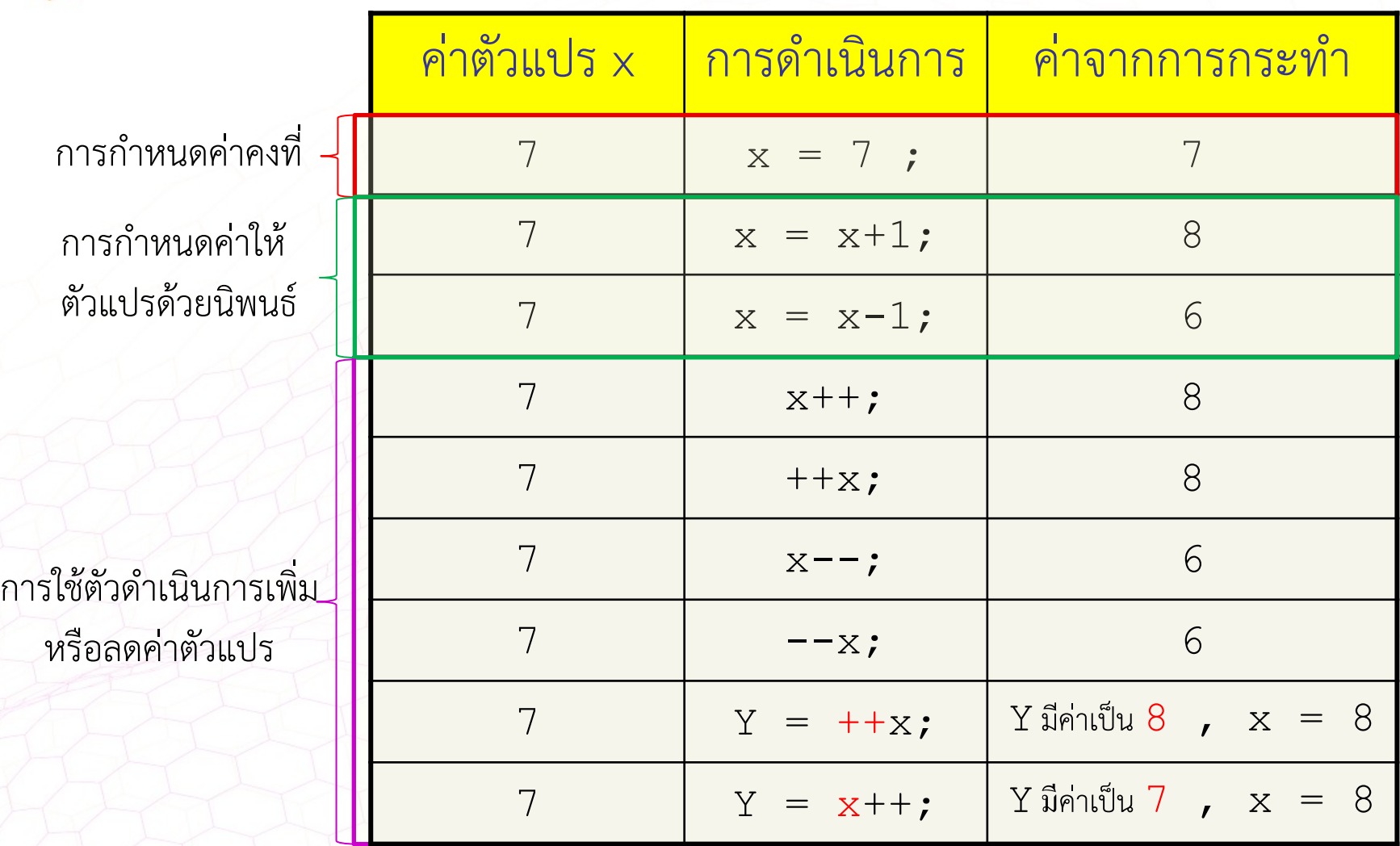

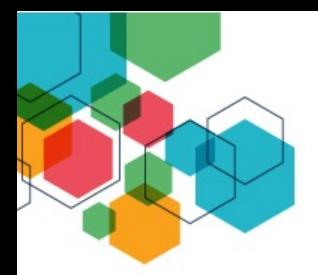

# ตัวดําเนินการเพิ่มและตัวดําเนินการลดคาตัวแปร (Increments and Decrement Operators)

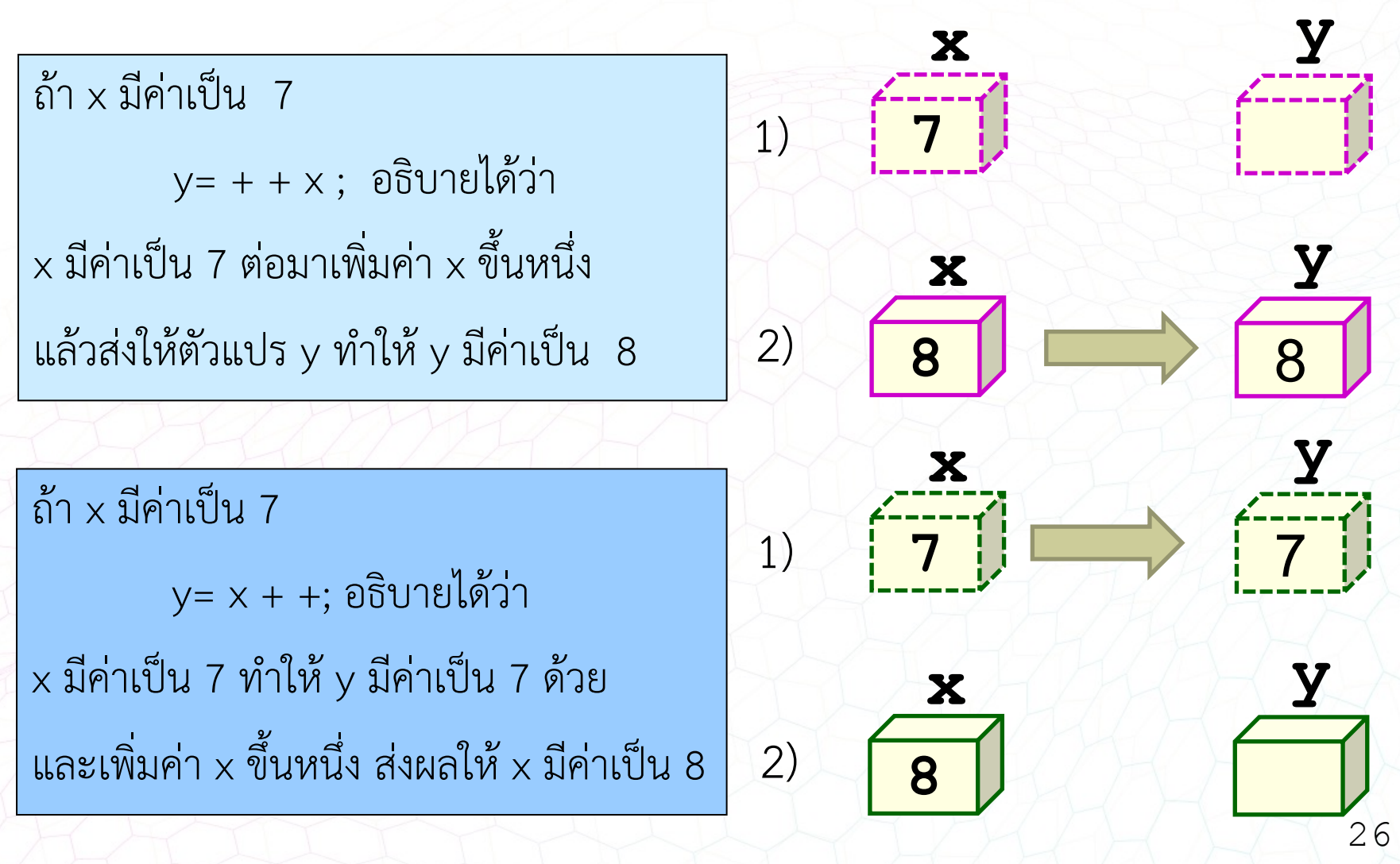

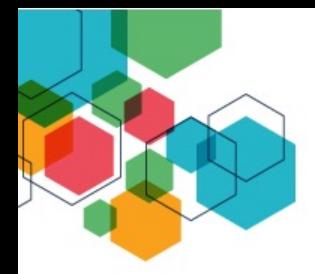

# ตัวดําเนินการเพิ่มและตัวดําเนินการลดคาตัวแปร

## (Increments and Decrement Operators)

# สรุปไดวา

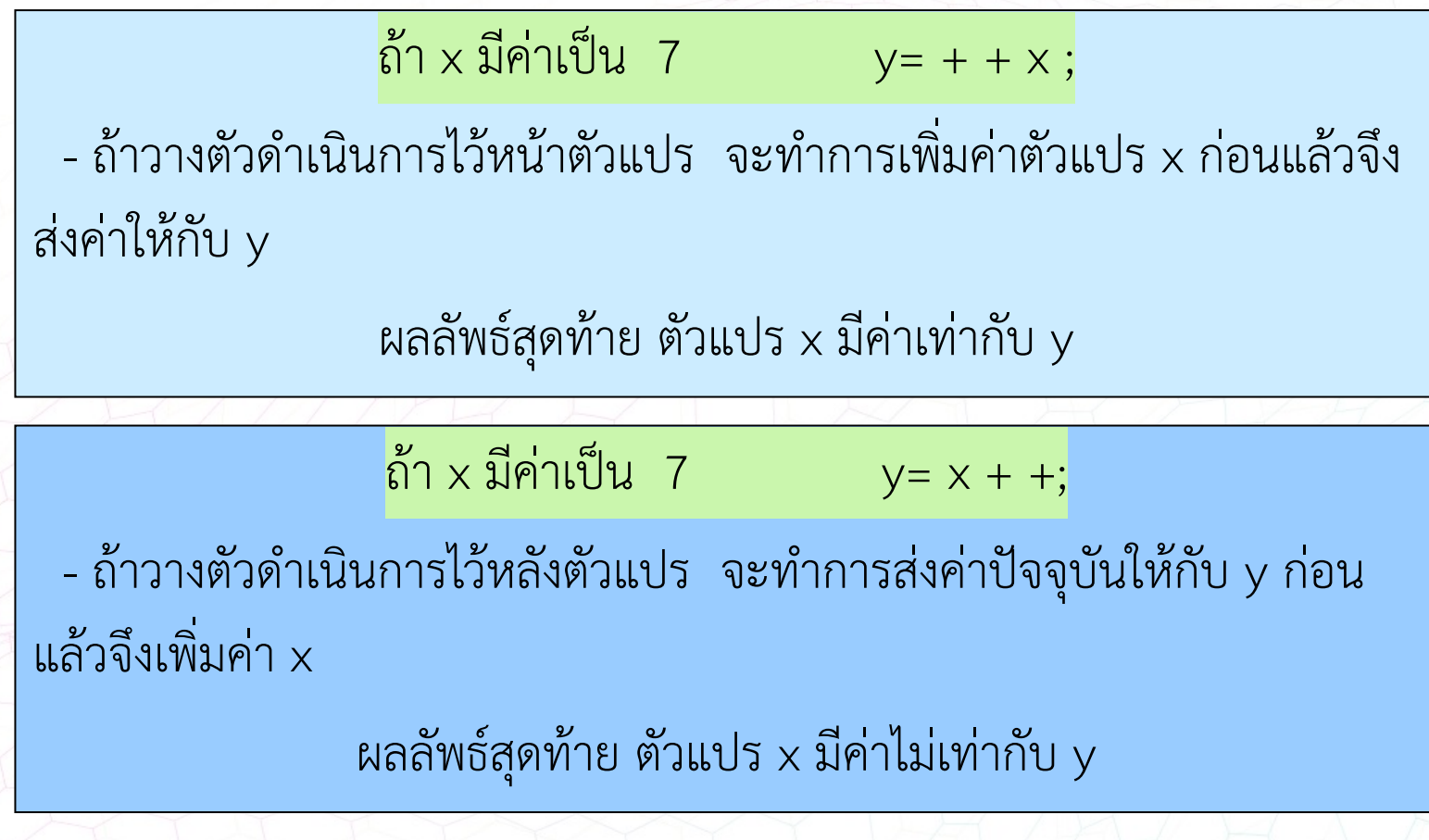

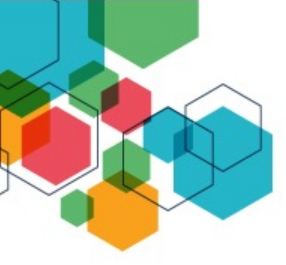

## **ตัวดําเนินการการกําหนดคา (Assignment Operators)**

# **และ การกําหนดตัวแปรแบบยอ (shorthand assignment)**

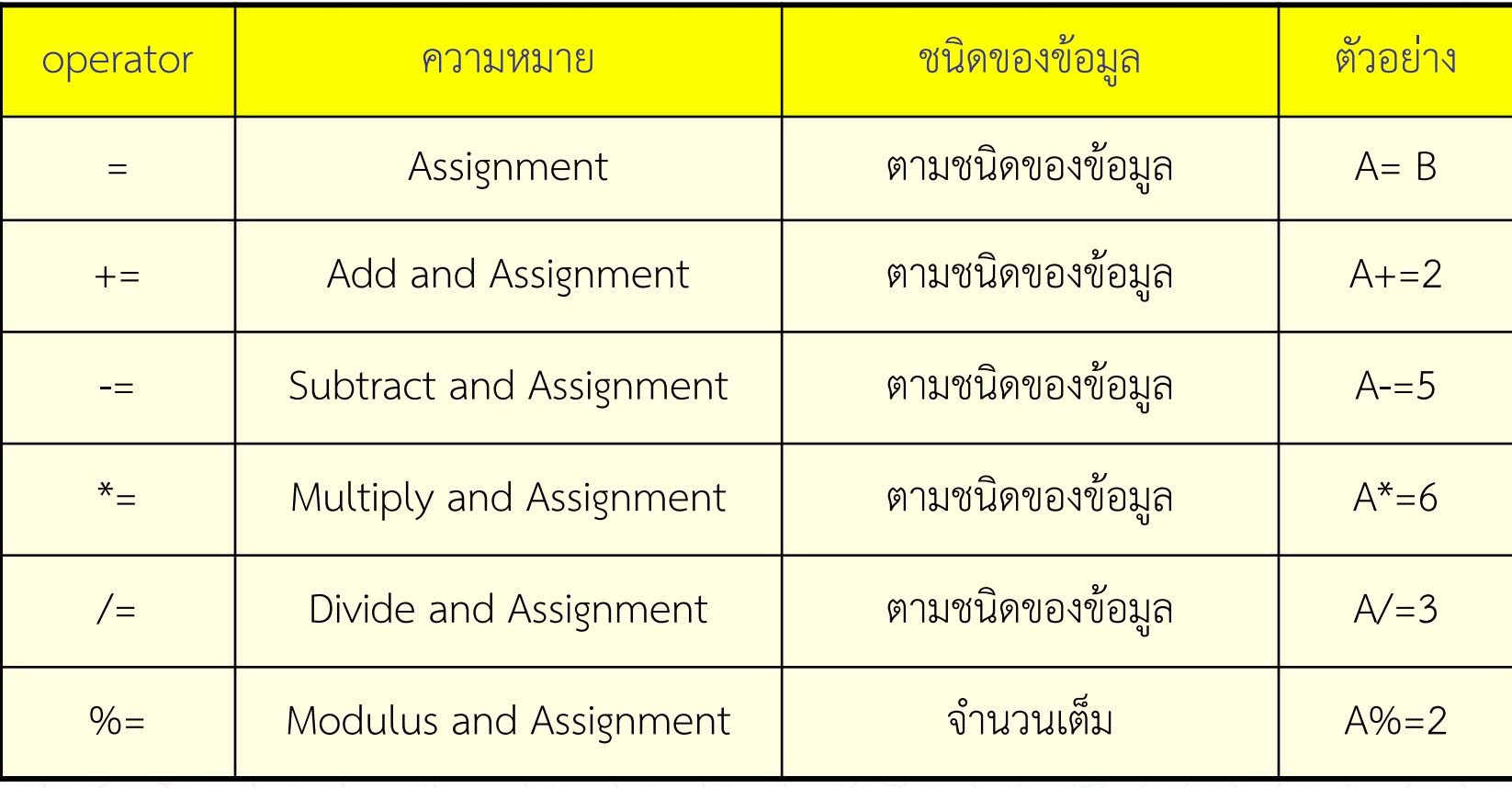

# **ตัวดําเนินการกําหนดคา (Assignment Operators) และ การกําหนดตัวแปรแบบยอ (shorthand assignment)**

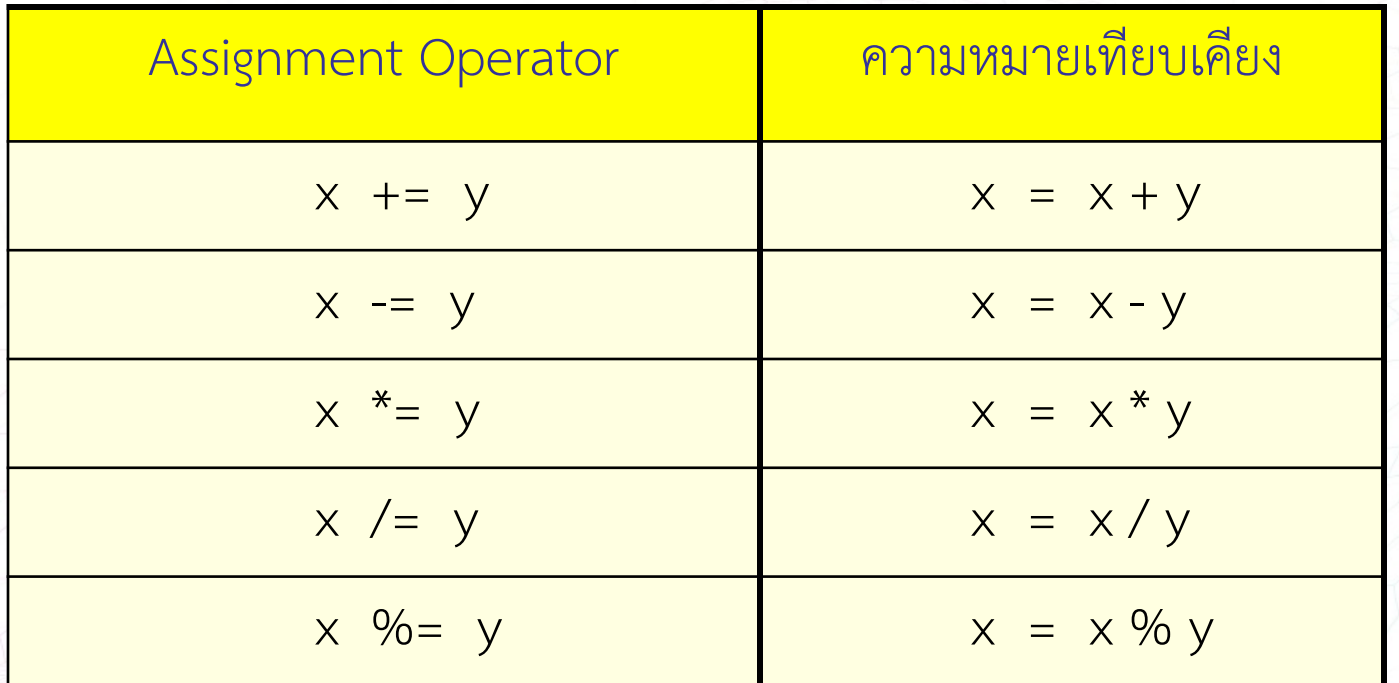

# **ตัวดําเนินการเปรียบเทียบ (Relational Operators)**

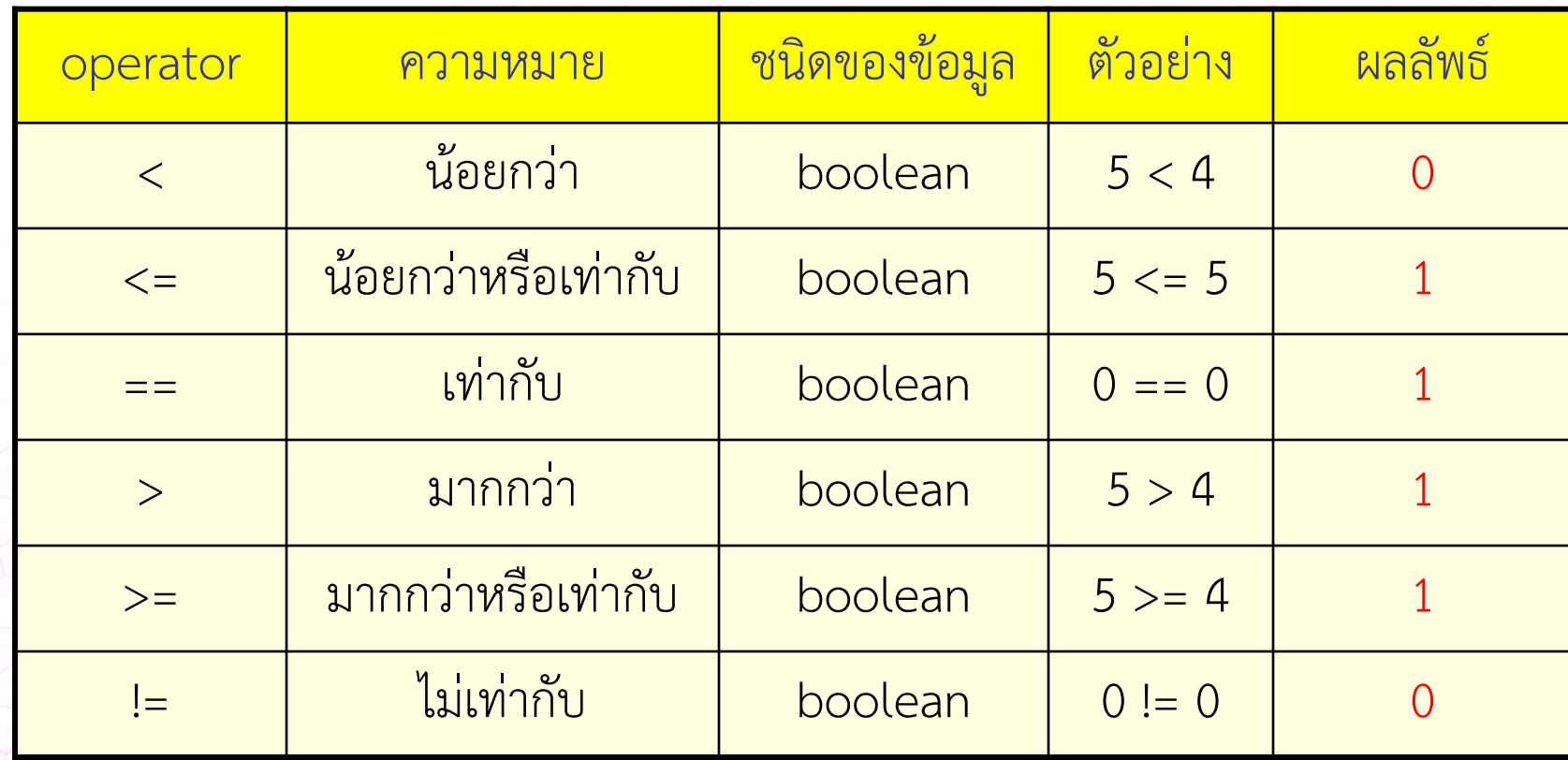

 $\overline{\phantom{a} \phantom{a}}$ ไม่ควรใช้ ข้อมูลประเภททศนิยม float double

# **ตัวอยางการใชตัวดําเนินการเปรียบเทียบ**

- 1 #include <stdio.h>
- 2 int main()
- 3 {

 $12 \t}$ 

 $4$  int i, j; 5 scanf("%d %d" , &i , &j ); 6 printf("  $i < j$ :  $d \n\times j$ ,  $i < j$ ); 7 printf(" i  $\leq$  j:  $\frac{1}{3}$ ); 8 printf(" i == j:  $\frac{3}{4}$ a); 9 printf(" i > j:  $\frac{1}{3}$ ); 10 printf(" i >=  $\frac{1}{1}$  %d\n", i>= $\frac{1}{1}$ ); 11 return(0);

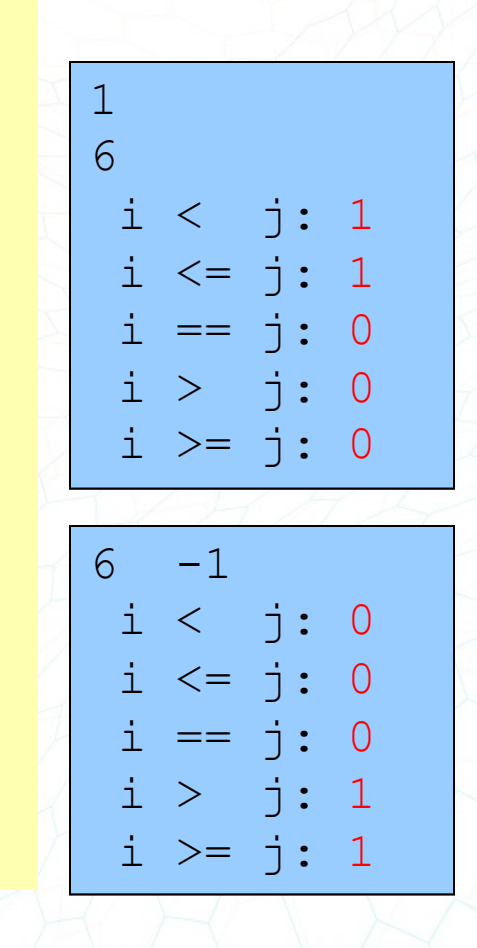

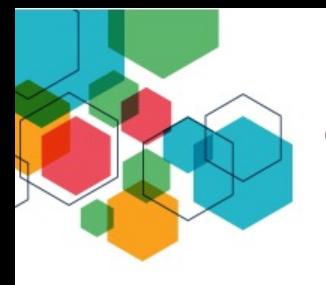

# **ตัวดําเนินการลอจิก (Logical Operators)**

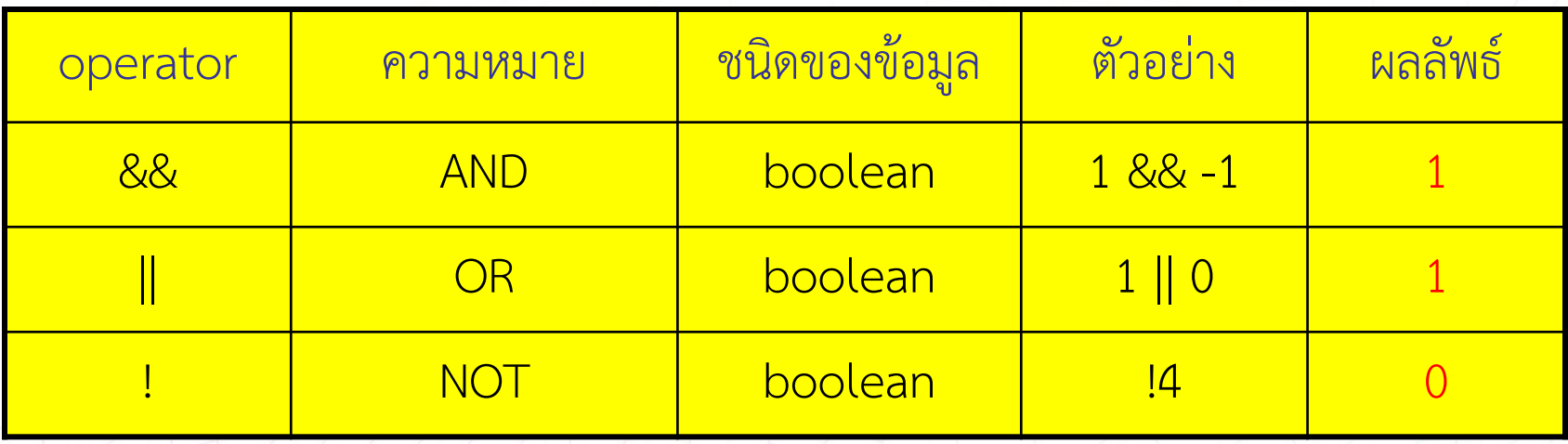

### ตารางคาความจริง AND ตารางคาความจริง OR ตารางคาความจริง NOT

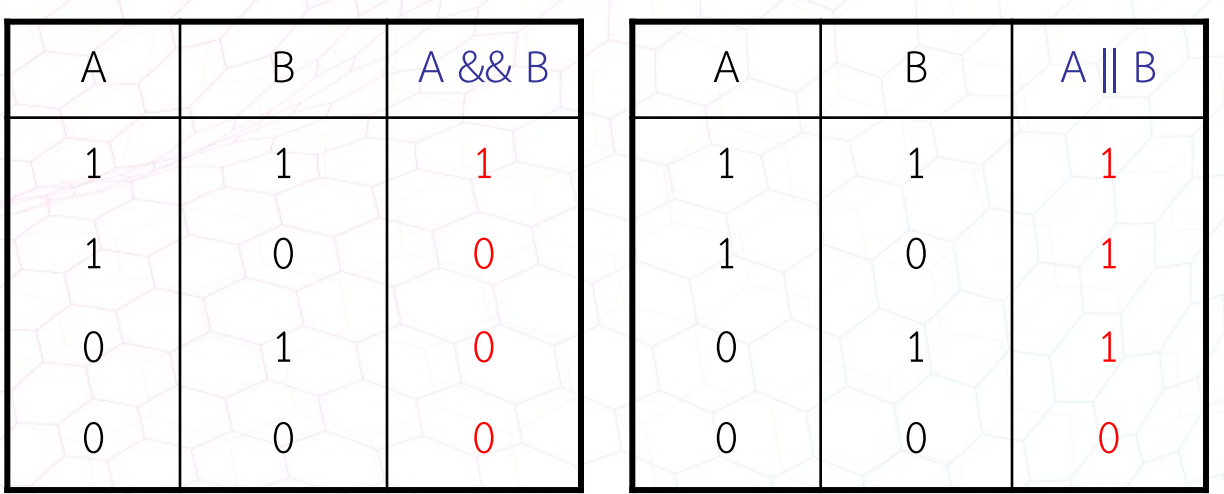

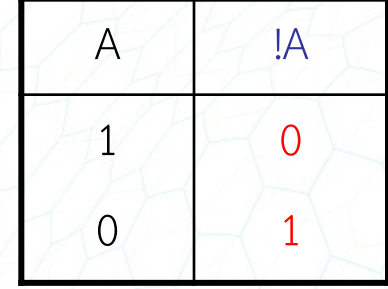

# **ตัวอยางการใชตัวดําเนินการลอจิก**

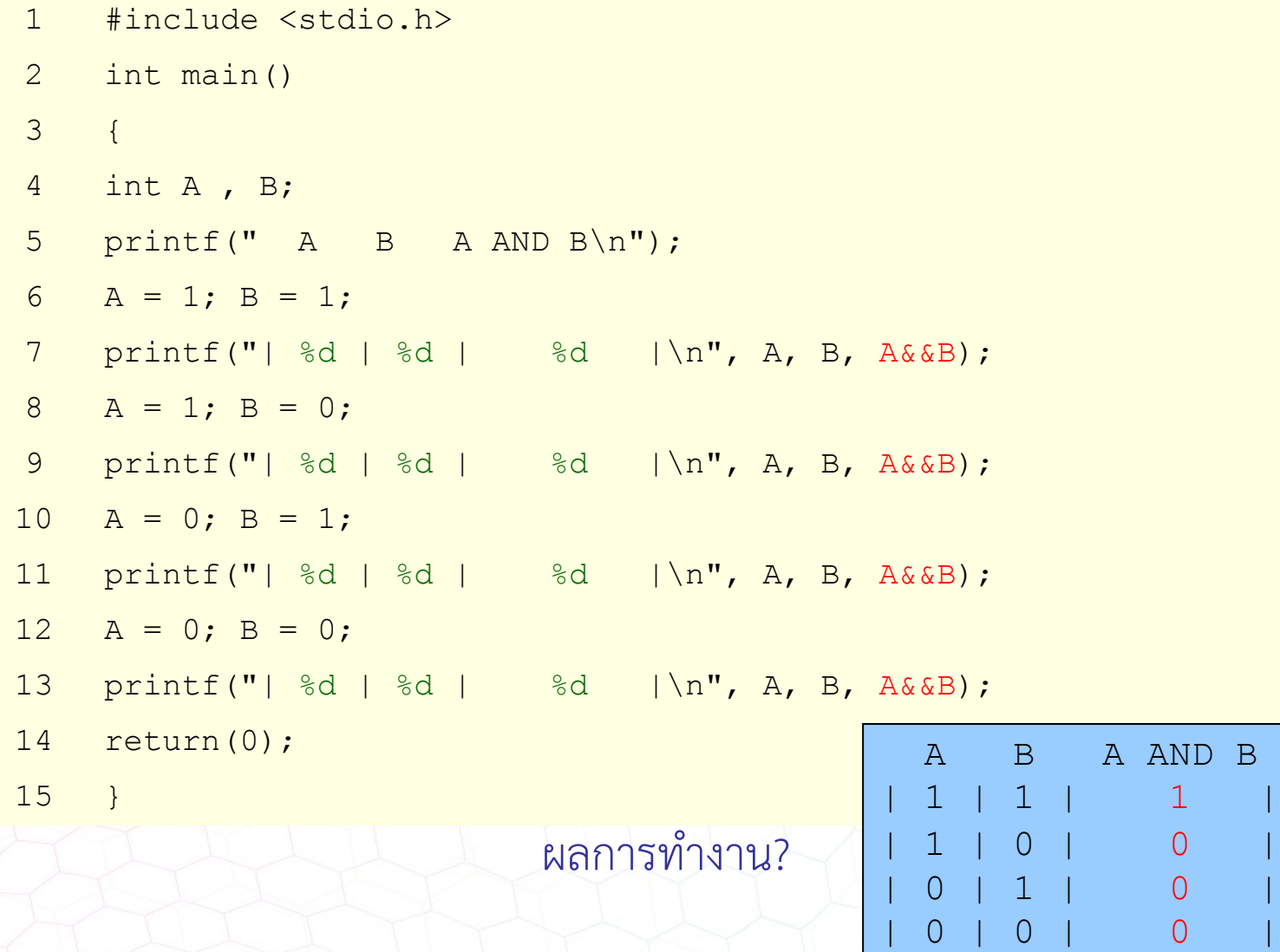

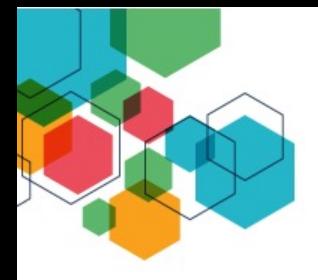

# **ตัวอยางการใชตัวดําเนินการลอจิก**

- 1 #include <stdio.h>
- 2 int main()
- 3 {
- $4$  int i, j;
- 5 scanf("%d %d" , &i , &j );
- 6 printf(" i && j : %d\n" , i && j );
- 7 printf(" i || j : %d\n" , i || j );
- 8 printf(" !i : %d\n" , !i );
- 9 printf(" !j : %d\n" , !j ) ;
- 10 return(0);
- 11 }

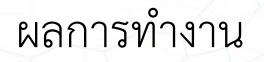

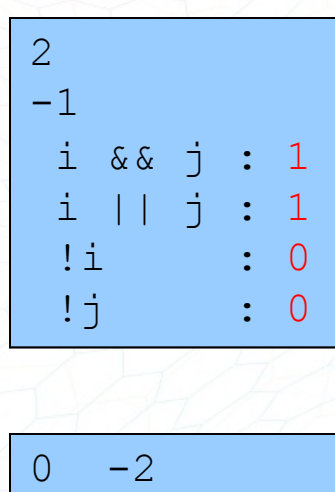

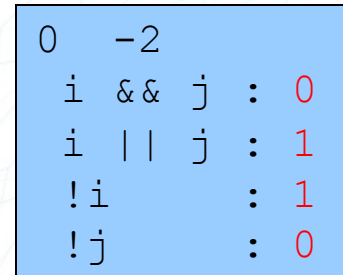

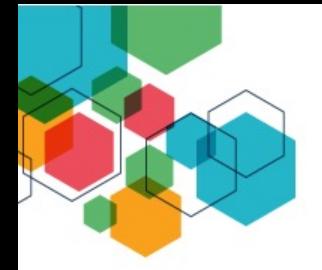

# **ตัวอยางลําดับการดําเนินงานของ Operators**

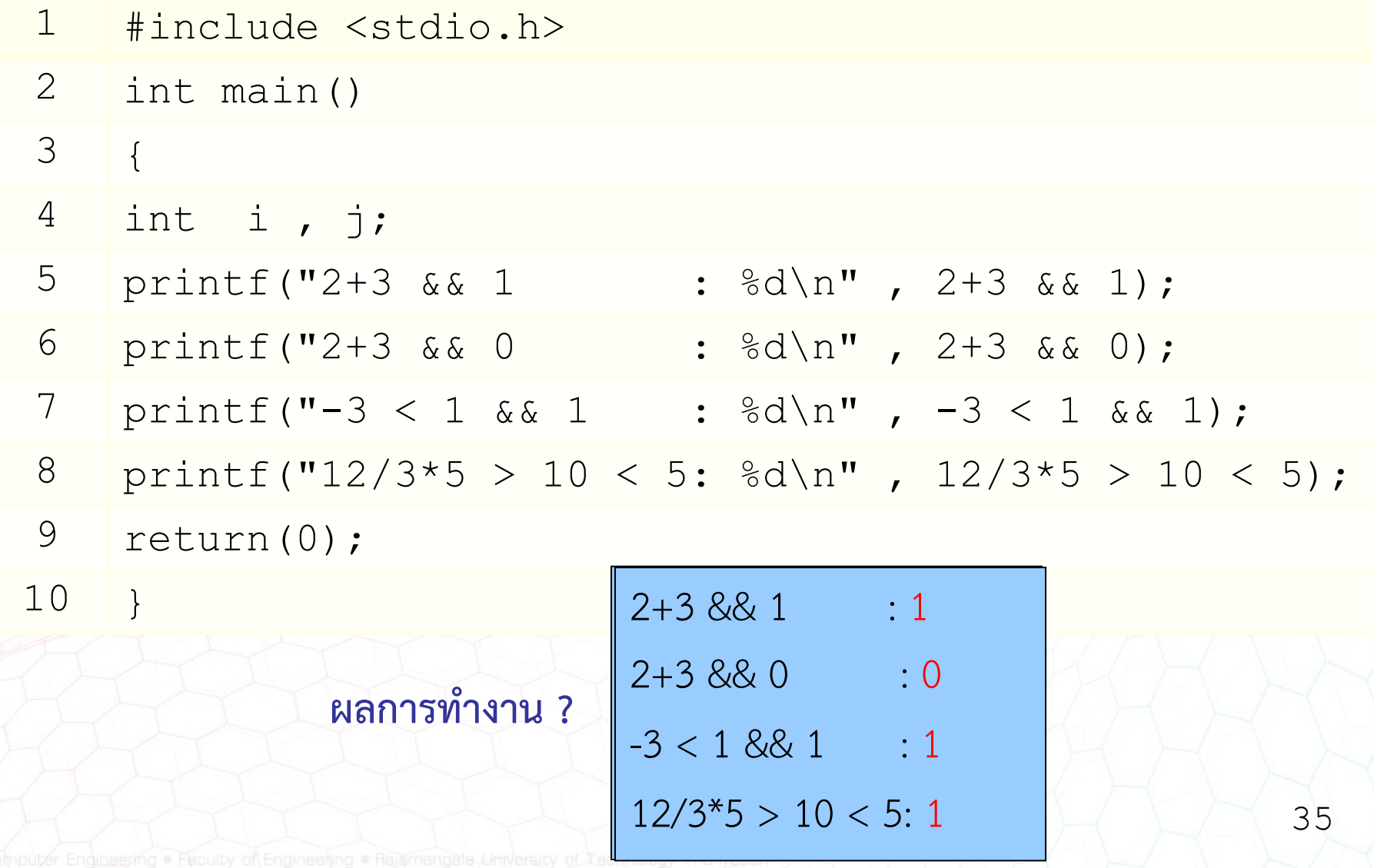

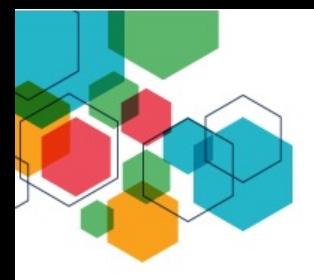

# **ตัวอยางลําดับการดําเนินงานของ Operators**

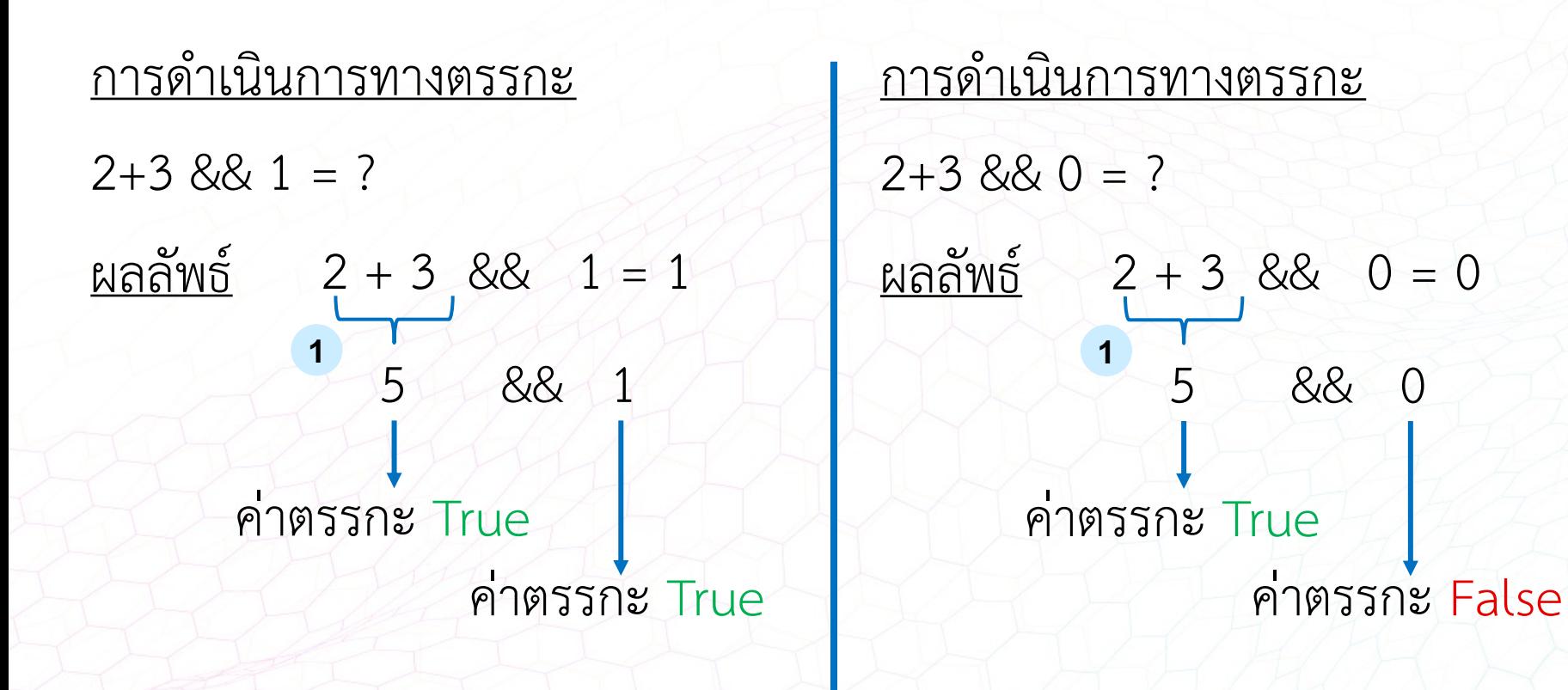

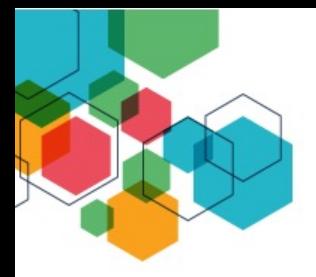

# **ตัวอยางลําดับการดําเนินงานของ Operators**

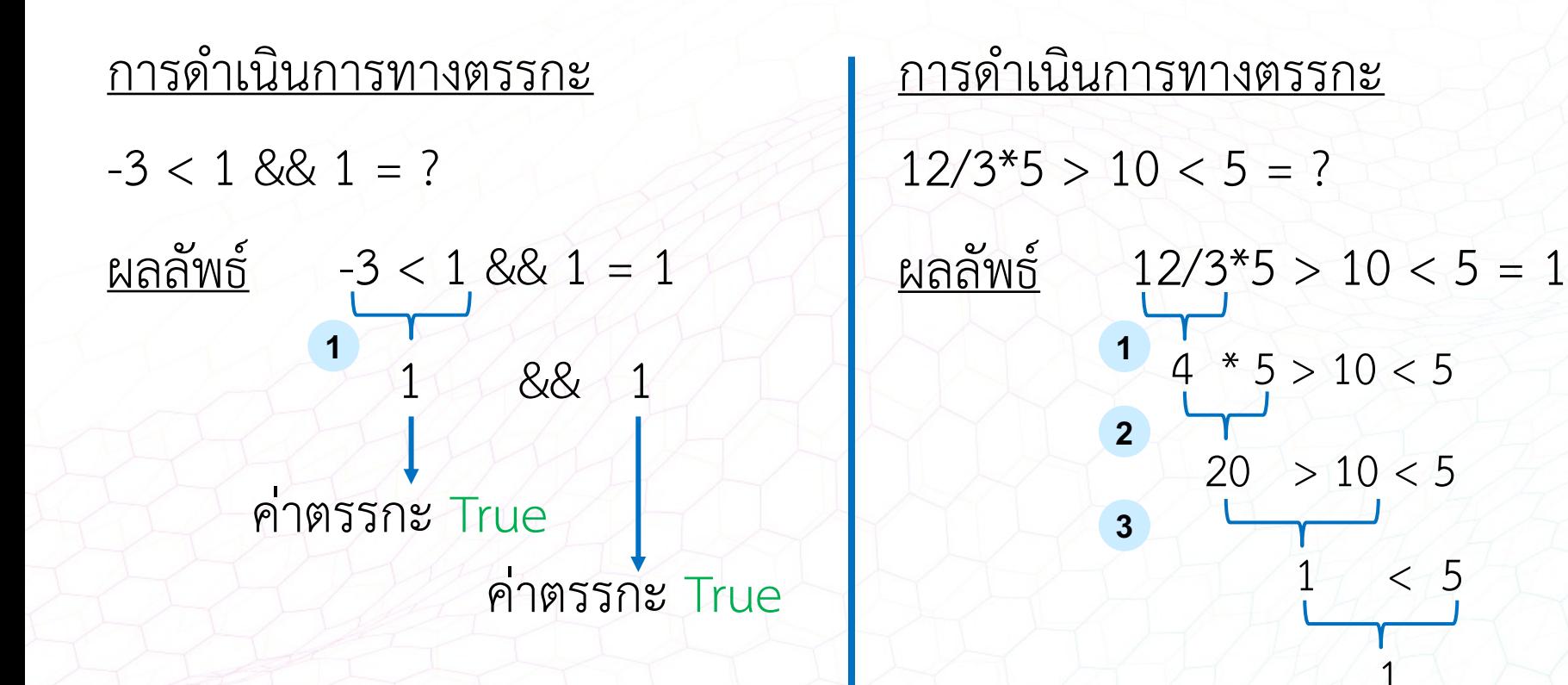

 $< 5$ 

1

# **การประกาศชนิดขอมูลของตัวแปร**

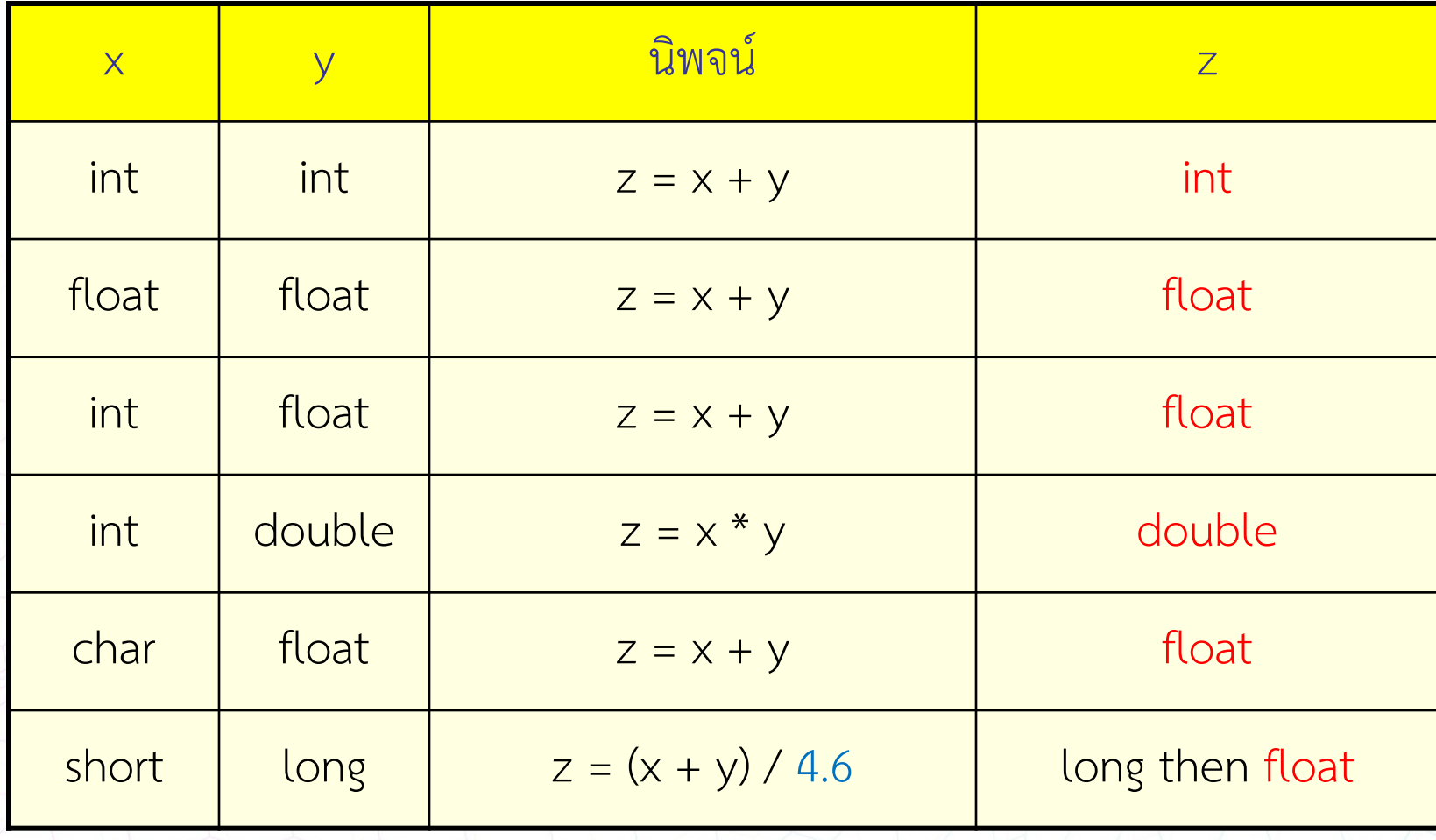

⚠ <sup>38</sup> ผลลัพธจะเก็บในขอมูลประเภทที่ใหญกวาเสมอ

# **การเปลี่ยนประเภทของขอมูล (Casting Type)**

ภาษาซีสามารถเปลี่ยนประเภทของขอมูลใหเปนไปตามที่ผูใช ต้องการได้ โดยการนำชนิดข้อมูลไว้หน้าข้อมูล เช่น

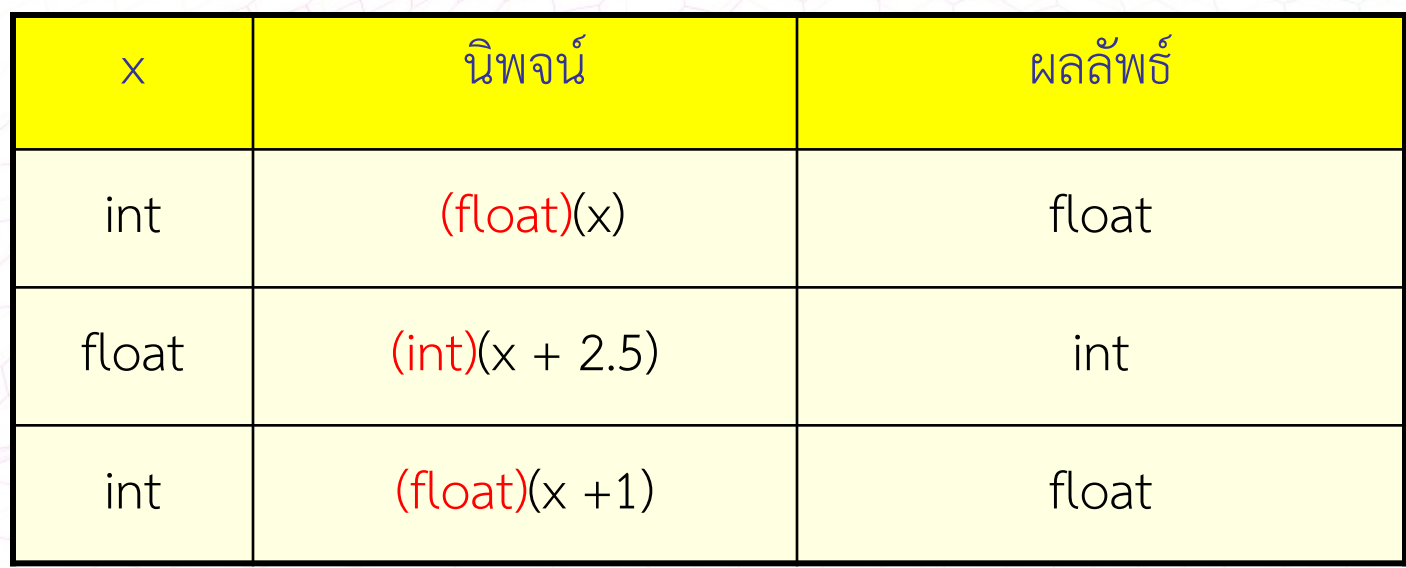

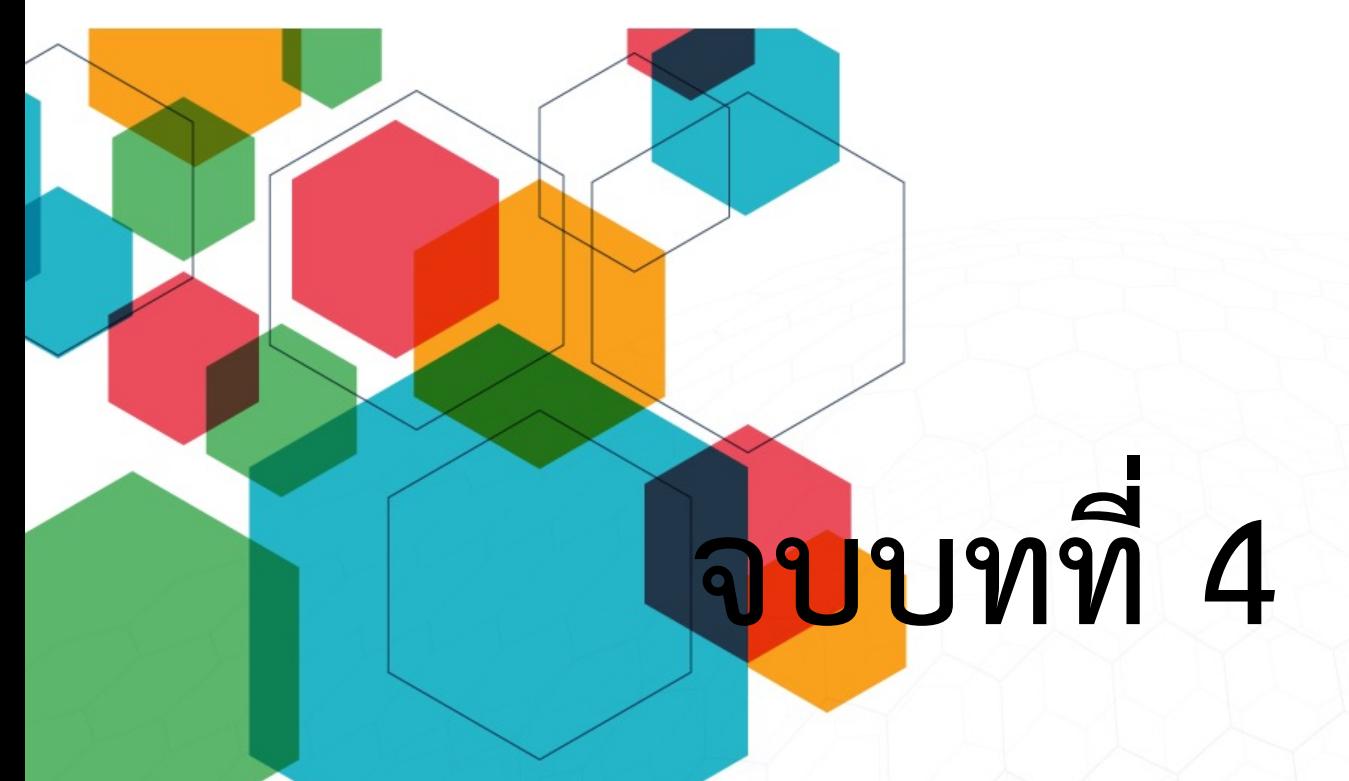

สื่อสไลด์นี้ใช้รูปแบบฟอนต์ สารบรรณ รุ่นปรับปรุงใหม่ "Sarabun New" สามารถดาวนโหลดฟอนตไดที่ URL : https://www.f0nt.com/release/th-sarabun-new/

Computer Engineering . Faculty